# MASSACHUSETTS INSTITUTE OF TECHNOLOGY 6.111 Introductory Digital Systems Lab Final Project Code Appendix

Masood Qazi Zhongying Zhou

May 18, 2006

### 6.111 Final Project  $\overline{P}$  Team  $\#9$ Contents

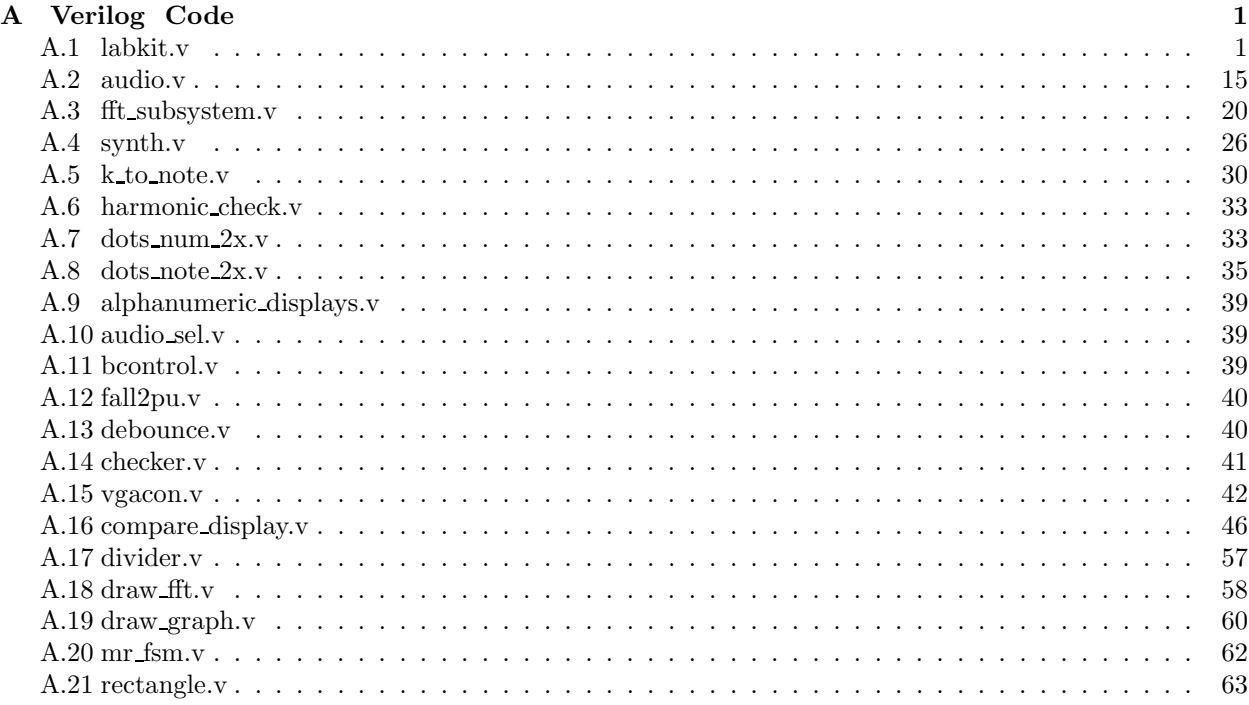

# A Verilog Code

## A.1 labkit.v

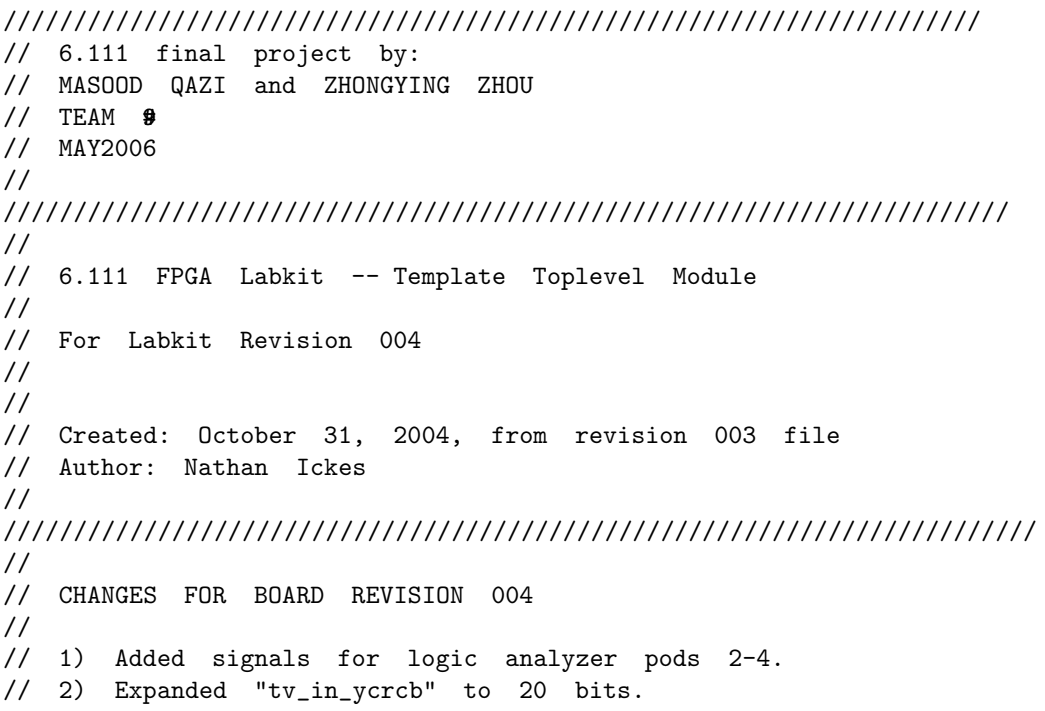

```
6.111 Final Project Team \#9// 3) Renamed "tv_out_data" to "tv_out_i2c_data" and "tv_out_sclk" to
// "tv_out_i2c_clock".
// 4) Reversed disp_data_in and disp_data_out signals, so that "out" is an
// output of the FPGA, and "in" is an input.
//
// CHANGES FOR BOARD REVISION 003
//
// 1) Combined flash chip enables into a single signal, flash_ce_b.
//
// CHANGES FOR BOARD REVISION 002
//
// 1) Added SRAM clock feedback path input and output
// 2) Renamed "mousedata" to "mouse_data"
// 3) Renamed some ZBT memory signals. Parity bits are now incorporated
// into
// the data bus, and the byte write enables have been combined into the
// 4-bit ram#_bwe_b bus.
// 4) Removed the "systemace_clock" net, since the SystemACE clock is now
// hardwired on the PCB to the oscillator.
//
///////////////////////////////////////////////////////////////////////////
//
// Complete change history (including bug fixes)
//
// 2006-Mar-08: Corrected default assignments to "vga_out_red", "vga_out_green"
// and "vga_out_blue". (Was 10'h0, now 8'h0.)
//
// 2005-Sep-09: Added missing default assignments to "ac97_sdata_out",
// "disp_data_out", "analyzer[2-3]_clock" and
// "analyzer[2-3]_data".
//
// 2005-Jan-23: Reduced flash address bus to 24 bits, to match 128Mb devices
// actually populated on the boards. (The boards support up to
// 256Mb devices, with 25 address lines.)
//
// 2004-Oct-31: Adapted to new revision 004 board.
//
// 2004-May-01: Changed "disp_data_in" to be an output, and gave it a default
// value. (Previous versions of this file declared this port to
// be an input.)
//
// 2004-Apr-29: Reduced SRAM address busses to 19 bits, to match 18Mb devices
// actually populated on the boards. (The boards support up to
// 72Mb devices, with 21 address lines.)
//
// 2004-Apr-29: Change history started
//
///////////////////////////////////////////////////////////////////////////////
module labkit (beep, audio_reset_b, ac97_sdata_out, ac97_sdata_in, ac97_synch,
```
ac97\_bit\_clock,

```
vga_out_red, vga_out_green, vga_out_blue, vga_out_sync_b,
vga_out_blank_b, vga_out_pixel_clock, vga_out_hsync,
vga_out_vsync,
tv_out_ycrcb, tv_out_reset_b, tv_out_clock, tv_out_i2c_clock,
tv_out_i2c_data, tv_out_pal_ntsc, tv_out_hsync_b,
tv_out_vsync_b, tv_out_blank_b, tv_out_subcar_reset,
tv_in_ycrcb, tv_in_data_valid, tv_in_line_clock1,
tv_in_line_clock2, tv_in_aef, tv_in_hff, tv_in_aff,
tv_in_i2c_clock, tv_in_i2c_data, tv_in_fifo_read,
tv_in_fifo_clock, tv_in_iso, tv_in_reset_b, tv_in_clock,
ram0_data, ram0_address, ram0_adv_ld, ram0_clk, ram0_cen_b,
ram0_ce_b, ram0_oe_b, ram0_we_b, ram0_bwe_b,
ram1_data, ram1_address, ram1_adv_ld, ram1_clk, ram1_cen_b,
ram1_ce_b, ram1_oe_b, ram1_we_b, ram1_bwe_b,
clock_feedback_out, clock_feedback_in,
flash_data, flash_address, flash_ce_b, flash_oe_b, flash_we_b,
flash_reset_b, flash_sts, flash_byte_b,
rs232_txd, rs232_rxd, rs232_rts, rs232_cts,
mouse_clock, mouse_data, keyboard_clock, keyboard_data,
clock_27mhz, clock1, clock2,
disp_blank, disp_data_out, disp_clock, disp_rs, disp_ce_b,
disp_reset_b, disp_data_in,
button0, button1, button2, button3, button_enter, button_right,
button_left, button_down, button_up,
switch,
led,
user1, user2, user3, user4,
daughtercard,
systemace_data, systemace_address, systemace_ce_b,
systemace_we_b, systemace_oe_b, systemace_irq, systemace_mpbrdy,
analyzer1_data, analyzer1_clock,
analyzer2_data, analyzer2_clock,
analyzer3_data, analyzer3_clock,
```
6.111 Final Project Team  $\#9$ analyzer4\_data, analyzer4\_clock); output beep, audio\_reset\_b, ac97\_synch, ac97\_sdata\_out; input ac97\_bit\_clock, ac97\_sdata\_in; output [7:0] vga\_out\_red, vga\_out\_green, vga\_out\_blue; output vga\_out\_sync\_b, vga\_out\_blank\_b, vga\_out\_pixel\_clock, vga\_out\_hsync, vga\_out\_vsync; output [9:0] tv\_out\_ycrcb; output tv\_out\_reset\_b, tv\_out\_clock, tv\_out\_i2c\_clock, tv\_out\_i2c\_data, tv\_out\_pal\_ntsc, tv\_out\_hsync\_b, tv\_out\_vsync\_b, tv\_out\_blank\_b, tv\_out\_subcar\_reset; input [19:0] tv\_in\_ycrcb; input tv\_in\_data\_valid, tv\_in\_line\_clock1, tv\_in\_line\_clock2, tv\_in\_aef, tv\_in\_hff, tv\_in\_aff; output tv\_in\_i2c\_clock, tv\_in\_fifo\_read, tv\_in\_fifo\_clock, tv\_in\_iso, tv\_in\_reset\_b, tv\_in\_clock; inout tv\_in\_i2c\_data; inout [35:0] ram0\_data; output [18:0] ram0\_address; output ram0\_adv\_ld, ram0\_clk, ram0\_cen\_b, ram0\_ce\_b, ram0\_oe\_b, ram0\_we\_b; output [3:0] ram0\_bwe\_b; inout [35:0] ram1\_data; output [18:0] ram1\_address; output ram1\_adv\_ld, ram1\_clk, ram1\_cen\_b, ram1\_ce\_b, ram1\_oe\_b, ram1\_we\_b; output [3:0] ram1\_bwe\_b; input clock\_feedback\_in; output clock\_feedback\_out; inout [15:0] flash\_data; output [23:0] flash\_address; output flash\_ce\_b, flash\_oe\_b, flash\_we\_b, flash\_reset\_b, flash\_byte\_b; input flash\_sts; output rs232\_txd, rs232\_rts; input rs232\_rxd, rs232\_cts; input mouse\_clock, mouse\_data, keyboard\_clock, keyboard\_data; input clock\_27mhz, clock1, clock2; output disp\_blank, disp\_clock, disp\_rs, disp\_ce\_b, disp\_reset\_b; input disp\_data\_in; output disp\_data\_out; input button0, button1, button2, button3, button\_enter, button\_right,

```
6.111 Final Project Team \#9button_left, button_down, button_up;
  input [7:0] switch;
  output [7:0] led;
  inout [31:0] user1, user2, user3, user4;
  inout [43:0] daughtercard;
  inout [15:0] systemace_data;
  output [6:0] systemace_address;
  output systemace_ce_b, systemace_we_b, systemace_oe_b;
  input systemace_irq, systemace_mpbrdy;
  output [15:0] analyzer1_data, analyzer2_data, analyzer3_data,
               analyzer4_data;
  output analyzer1_clock, analyzer2_clock, analyzer3_clock, analyzer4_clock;
  ////////////////////////////////////////////////////////////////////////////
  //
  // I/O Assignments
  //
  ////////////////////////////////////////////////////////////////////////////
  // Audio Input and Output
  assign beep= 1'b0;
  /* Commented out by masood qazi:
  assign audio_reset_b = 1'b0;
  assign ac97_synch = 1'b0;
  assign ac97_sdata_out = 1'b0;
  */
  // ac97_sdata_in is an input
  // VGA Output
  /* commented out by masood qazi
  assign vga_out\_red = 8'h0;assign vga_out\_green = 8'h0;assign vga_out_blue = 8'h0;
  assign vga_out_sync_b = 1'b1;
  assign vga_out_blank_b = 1'b1;
  assign vga_out\_pixel\_clock = 1'b0;assign vga_out_hsync = 1'b0;
  assign vga_out_vsync = 1'b0;
  */
  // Video Output
  assign tv_out_ycrcb = 10'h0;
  assign tv_out_reset_b = 1'b0;
  assign tv_out_clock = 1'b0;assign tv_out_12c_clock = 1'b0;assign tv_out_i2c_data = 1'b0;
  assign tv_out_pal_ntsc = 1'b0;
```

```
6.111 Final Project Team \#9assign tv_out_hsync_b = 1'b1;
  assign tv_out_vsync_b = 1'b1;assign tv_out_blank_b = 1'b1;assign tv_out_subcar_reset = 1'b0;
  // Video Input
  assign tv_in_i2c_{clock} = 1'b0;assign tv_in_fifo_read = 1'b0;
  assign tv_in_fifo_clock = 1'b0;
  assign tv_in_iso = 1'b0;assign tv_in\_reset_b = 1'b0;assign tv_in_clock = 1'b0;
  assign tv_in_i2c_data = 1'bZ;// tv_in_ycrcb, tv_in_data_valid, tv_in_line_clock1, tv_in_line_clock2,
  // tv_in_aef, tv_in_hff, and tv_in_aff are inputs
  // SRAMs
  assign ram0_data = 36'hZ;assign ram0_address = 19'h0;
  assign ram0\_adv\_ld = 1'b0;assign ram0_c1k = 1'b0;
  assign ramO_{\text{c}}en_b = 1'b1;assign ram0_ce_b = 1'b1;
  assign ram0_oe_b = 1'b1;assign ram0_we_b = 1'b1;assign ram0_bwe_b = 4'hF;
  assign ram1_data = 36'hZ;
  assign ram1_address = 19'h0;
  assign ram1_adv_ld = 1'b0;
  assign ram1_clk = 1'b0;assign ram1_{cen_b} = 1'b1;assign ram1_ce_b = 1'b1;assign ram1_oe_b = 1'b1;assign ram1_we_b = 1'b1;assign ram1_bwe_b = 4'hF;assign clock_feedback_out = 1'b0;
  // clock_feedback_in is an input
  // Flash ROM
  assign flash_data = 16'hZ;
  assign flash_address = 24'h0;
  assign flash_ce_b = 1'b1;
  assign flash_oe_b = 1'b1;assign flash_we_b = 1'b1;
  assign flash_reset_b = 1'b0;
  assign flash_byte_b = 1'b1;
  // flash_sts is an input
  // RS-232 Interface
  assign rs232\_txd = 1'b1;assign rs232_rts = 1'b1;
```

```
6.111 Final Project Team \#9// rs232_rxd and rs232_cts are inputs
  // PS/2 Ports
  // mouse_clock, mouse_data, keyboard_clock, and keyboard_data are inputs
  // LED Displays
  /* commented out by masood qazi
  assign disp_blank = 1'b1;
  assign disp_clock = 1'b0;
  assign disp_rs = 1'b0;
  assign disp_ce_b = 1'b1;
  assign disp_reset_b = 1'b0;
  assign disp_data_out = 1'b0;
  */
  // disp_data_in is an input
  // Buttons, Switches, and Individual LEDs
  // commented out by masood qazi:
  // assign led = 8'hFF;
  // button0, button1, button2, button3, button_enter, button_right,
  // button_left, button_down, button_up, and switches are inputs
  // User I/Os
  assign user1 = 32' hZ;
  assign user2 = 32' hZ;
  assign user3 = 32'hZ;
  assign user4 = 32'hZ;
  // Daughtercard Connectors
  assign daughtercard = 44'hZ;
  // SystemACE Microprocessor Port
  assign systemace_data = 16'hZ;
  assign systemace_address = 7'h0;
  assign systemace_ce_b = 1'b1;
  assign systemace_we_b = 1'b1;
  assign systemace_oe_b = 1'b1;
  // systemace_irq and systemace_mpbrdy are inputs
  // Logic Analyzer
  /* commented out by masood qazi ...
  assign analyzer1_data = 16'h0;
  assign analyzer1_clock = 1'b1;
  assign analyzer2_data = 16'h0;
  assign analyzer2_clock = 1'b1;
  assign analyzer3_data = 16'h0;
  assign analyzer3_clock = 1'b1;
  assign analyzer4_data = 16'h0;
  assign analyzer4_clock = 1'b1;
  */
```

```
//////////////////////////////////////////////////////////////////////
// Begin code for 6.111 final project by
// MASOOD QAZI and ZHONGYING ZHOU
// TEAM # 9
// MAY 2006
//
//////////////////////////////////////////////////////////////////////
// CLOCK MULTIPLICATION FOR REST OF SYSTEM (MQ)
// produces 36.864MHz pixel_clock from 12.288MHz ac97_bit_clock
// every third falling edge of the pixel_clock is aligned to the
// rising edge of ac97_bit_clock ... this eliminates the need
// for synchronizers
  wire pixel_clock, clk_ac97, CLKFX_OUT, LOCKED_OUT;
  mydcm pixel_clock_dcm (
                     .CLKIN_IN(ac97_bit_clock),
                     .CLKFX_OUT(CLKFX_OUT),
                     .CLKFX180_OUT(pixel_clock),
                     .CLK0_OUT(clk_ac97),
                     .LOCKED_OUT(LOCKED_OUT)
                     );
//////////////////////////////////////////////////////////////////////
// BUTTON SYNCHRONIZATION:
// note the ac97 has a seperate reset for startup issues
// all other buttons are synchronized to the master clock: pixel_clock
debounce debounce_reset_ac97(.reset(1'b1), .clock(clock_27mhz),
                           .noisy(user1[0]), .clean(audio_reset_b));
defparam debounce_reset_ac97.DELAY = 270000; // 0.01 sec with 27mhz
wire reset_sync_b, reset_sync;
debounce debounce_reset(.reset(1'b1), .clock(pixel_clock),
                      .noisy(button0), .clean(reset_sync_b));
assign reset_sync = "reset_sync_b;
wire outv_up_sync_b;
debounce debounce_outv_up(.reset(reset_sync_b), .clock(pixel_clock),
                       .noisy(button_enter), .clean(outv_up_sync_b));
wire outv_dn_sync_b;
debounce debounce_outv_dn(.reset(reset_sync_b), .clock(pixel_clock),
                       .noisy(button3), .clean(outv_dn_sync_b));
wire micv_up_sync_b;
debounce debounce_micv_up(.reset(reset_sync_b), .clock(pixel_clock),
                      .noisy(button2), .clean(micv_up_sync_b));
wire micv_dn_sync_b;
debounce debounce_micv_dn(.reset(reset_sync_b), .clock(pixel_clock),
                       .noisy(button1), .clean(micv_dn_sync_b));
```
6.111 Final Project Team  $\#9$ 

```
// The following buttons and switches exhibit two different behaviors
// depending on wether the "testmode_sync" signal is high or low:
wire testmode_sync, testmode_sync_b;
debounce debounce_testmode(.reset(reset_sync_b), .clock(pixel_clock),
                         .noisy(switch[3]), .clean(testmode_sync));
assign testmode_sync_b = ~testmode_sync;
// to gate an active low signal, OR it with its "enable_bar"
// to gate an active high signal, AND it with its "enable"
wire button_right_sync, fforward_sync, note_up_sync_b;
debounce debounce_butn_right(.reset(reset_sync_b), .clock(pixel_clock),
                       .noisy(button_right), .clean(button_right_sync));
assign note_up_sync_b = button_right_sync || testmode_sync_b;
assign fforward_sync = \tilde{\text{t}} button_right_sync && testmode_sync_b;
wire button_left_sync, rewind_sync, note_dn_sync_b;
debounce debounce_butn_left(.reset(reset_sync_b), .clock(pixel_clock),
                         .noisy(button_left), .clean(button_left_sync));
assign note_dn_sync_b = button_left_sync || testmode_sync_b;
assign rewind_sync = ~button_left_sync && testmode_sync_b;
wire button_up_sync, start_sync, octv_up_sync_b;
debounce debounce_butn_up(.reset(reset_sync_b), .clock(pixel_clock),
                       .noisy(button_up), .clean(button_up_sync));
assign octv_up_sync_b = button_up_sync || testmode_sync_b;
assign start_sync = ~button_up_sync && testmode_sync_b;
wire button_down_sync, pause_sync, octv_dn_sync_b;
debounce debounce_butn_down(.reset(reset_sync_b), .clock(pixel_clock),
                       .noisy(button_down), .clean(button_down_sync));
assign octv_dn_sync_b = button_down_sync || testmode_sync_b;
assign pause_sync = (~button_down_sync) || testmode_sync;
//////////////////////////////////////////////////////////////////////
// AUDIO WIRING (MQ) --- note different clock: clk_ac97
  wire signed [15:0] audio_in, audio_out;
  wire [7:0] bitcount;
  // for probing
  wire [4:0] micv, outv;
```

```
// instantiate LM4550 (ac97) controller:
audio audio0 ( .resetb(reset_sync_b), .clk_ac97(clk_ac97),
           .sdata_in(ac97_sdata_in), .audio_out(audio_out),
           .outv_up_b(outv_up_sync_b), .outv_dn_b(outv_dn_sync_b),
           .micv_up_b(micv_up_sync_b), .micv_dn_b(micv_dn_sync_b),
           .sdata_out(ac97_sdata_out), .audio_in(audio_in),
```

```
6.111 Final Project Team \#9.sync(ac97_synch),
             .bitcount(bitcount),
             //probing outputs from audio.v
             .micv(micv), .outv(outv));
  // generate en48k pulse, single-clock-cycle long pulse:
  wire monitor;
  assign monitor = (bitcount == 8'd77)? 1'b1 : 1'b0;
  reg old_monitor, old_old_monitor;
  always @ (posedge pixel_clock) begin
     old_monitor <= monitor;
     old_old_monitor <= old_monitor;
  end
  // detect a rising edge with a pulse synchronous to pixel_clock
  wire en48k;
  assign en48k = (old_monitor && (!old_old_monitor))? 1'b1 : 1'b0;
  // *note* this is with respect to pixel_clock, NOT clk_ac97
  // also *note* that bitcount is clocked by clk_ac97 but its
  // transitions are synchronous with pixel_clock thanks to DCM
//////////////////////////////////////////////////////////////////////
// SYNTHESIZER & AUDIO OUTPUT (MQ)
  wire signed [15:0] tone;
  wire [7:0] music_note;
  // if "testmode_sync" is high, the following button controls
  // determine the octave and note for the synthesizer input
  // otherwise ZZ's memory reader module determines the octave
  // and note for the synthesizer module. Also see in ZZ's section
  // for the conditional assignment statement for music_note[7:0]
  wire [4:0] note_sel;
  bcontrol bcontrol_note( .resetb(reset_sync_b),
                        .clk(pixel_clock),
                        .incb(note_up_sync_b),
                        .decb(note_dn_sync_b),
                        .val(note_sel));
  defparam bcontrol_note.delta = 5'b00010;
  defparam bcontrol_note.init_val = {4'd0, 1'b0};
  wire [4:0] octv_sel;
  bcontrol bcontrol_octv( .resetb(reset_sync_b),
                        .clk(pixel_clock), 
                        .incb(octv_up_sync_b), 
                        .decb(octv_dn_sync_b), 
                        .val(octv_sel)); 
  defparam bcontrol_octv.delta = 5'b00010; 
  defparam \text{bcontrol\_octv.init\_val} = \{4'd5, 1'b0\};
```

```
synth synth0( .resetb(reset_sync_b),
                .clk(pixel_clock),
                .note(music_note[3:0]),
                .octave(music_note[7:4]),
                .tone(tone));
  wire signed [15:0] voice; // 2's complement
  audio_sel audio_sel_out(.sel(switch[7:6]),
                          .a(tone),
                          .b(voice),
                          .out(audio_out));
//////////////////////////////////////////////////////////////////////
// FFT (MQ)
  wire clk, resetb;
  wire signed [15:0] fft_data; // 2's complement
  wire fft_disp;
  wire [6:0] fft_out; // unsigned mangitude
  wire [7:0] singer_note;
  wire signed [15:0] offset_accum; // 2's complement
  wire [11:0] xk_index, kmax;
  assign voice = audio_in - offset_accum; // subtract out DC
  audio_sel audio_sel_fft(.sel(switch[5:4]),
                          .a(tone),
                          .b(voice),
                          .out(fft_data));
  fft_subsystem fft_subsytem( .resetb(reset_sync_b),
                              .clk(pixel_clock),
                              .en48k(en48k),
                              .fft_data(fft_data),
                              .fft_disp(fft_disp),
                              .fft_out(fft_out),
                              .singer_note(singer_note),
                              .offset_accum(offset_accum),
                              .xk_index(xk_index),
                              .kmax(kmax));
//////////////////////////////////////////////////////////////////////
// ALPHANUMERIC DISPLAY OF singer_note (left) AND music_note (right)
// (MQ)
  wire [639:0] mydots;
  \text{assign} \quad \text{mydots} [\text{479:160}] = 320' \text{b0};dots_note_2x dotsnum_singernote(pixel_clock, singer_note[3:0],
```

```
mydots[639:560]);
```

```
6.111 Final Project Team \#9dots_num_2x dotsnum_singeroctave(pixel_clock, singer_note[7:4],
                                mydots[559:480]);
  dots_note_2x dotsnum_musicnote(pixel_clock, music_note[3:0],
                              mydots[159:80]);
  dots_num_2x dotsnum_musicoctave(pixel_clock, music_note[7:4],
                                mydots[79:0]);
  alphanumeric_displays alpha_disp0(.global_clock(pixel_clock),
                                 .manual_reset(1'b0),
                                 .disp_test(1'b0),
                                 .disp_blank(disp_blank),
                                 .disp_clock(disp_clock),
                                 .disp_rs(disp_rs),
                                 .disp_ce_b(disp_ce_b),
                                 .disp_reset_b(disp_reset_b),
                                 .disp_data_out(disp_data_out),
                                 .dots(mydots));
```
////////////////////////////////////////////////////////////////////// // VIDEO CONTROLLER VGA with 36.864MHz pixel\_clock

```
wire hsync, vsync;
  wire [10:0] pixel_count, line_count;
  assign vga_out_pixel_clock = ~pixel_clock;
   // two delay registers for each sync signal
  reg vga_out_hsync, hsync_int, vga_out_vsync, vsync_int;
  always @ (posedge pixel_clock)
    begin
      hsync_int <= hsync;
      vga_out_hsync <= hsync_int;
      vsync_int <= vsync;
      vga_out_vsync <= vsync_int;
    end
  // 800x600 VGA
  vgacon vgacon0 (.clk(pixel_clock), .resetb(reset_sync_b), .hsync(hsync),
                 .vsync(vsync), .pixel_count(pixel_count[10:0]),
                .line_count(line_count[10:0]),
                 .vga_out_sync_b(vga_out_sync_b),
                 .vga_out_blank_b(vga_out_blank_b));
//////////////////////////////////////////////////////////////////////
// video testing ...
// checker checker0 (.clk(pixel_clock), .resetb(reset_sync_b),
// .pixel_count(pixel_count[9:0]),
// .line_count(line_count[9:0]),
// .vga_out_red(vga_out_red),
// .vga_out_green(vga_out_green),
// .vga_out_blue(vga_out_blue));
// ... video testing
```
#### 6.111 Final Project Team  $\#9$ //////////////////////////////////////////////////////////////////////

```
// assign vga_out_red = 8'h0;
// assign vga_out_green = 8'h0;
// assign vga_out_blue = 8'h0;
// assign vga_out_sync_b = 1'b1; ... yes wired by vgacon0
// assign vga_out_blank_b = 1'b1; ... yes wired by vgacon0
// assign vga_out_pixel_clock = 1'b0; ... yes wired by vgacon0
// assign vga_out_hsync = 1'b0; ... yes wired by vgacon0
// assign vga_out_vsync = 1'b0; ... yes wired by vgacon0
//////////////////////////////////////////////////////////////////////
// BEGIN: zhongying's stuff ...
  // only display lower segment of frequency spectrum (k = [0,199]):
  wire fft_disp2;
  assign fft_disp2 =
        ( fft_disp && (xk_index <= 12'd199))? fft_disp : 1'b0;
  wire [6:0] add_num, interm, inters;
  //convert the music and singer notes into unsigned
  assign add_number = 7 'b 1000000;
  assign interval = add_number + tone[9:3];assign inters = add_number + \{voice[15], voice[11:6]\};wire video_pause;
  assign video_pause = switch[2];
  //memory files
  wire reset, rewind, fforward, pause, start;
  //internal wires
  wire pause_p;
  wire startmr;
  wire [11:0] addr;
  wire pause_d, enable;
  wire [1:0] tempo_sel, song_sel;
  wire [7:0] data;
  wire [7:0] measure;
  assign tempo_sel=switch [1:0];
  assign song_sel=switch[7:6];
  //note switch [7:6] is being used for voice-mic selection,
  // however this is only effective when reset is pressed so
  // they will not interfere with each other in play mode
  //output LEDs
  assign led[6:0] = \text{raddr}[6:0];
  compare_display display1( .clock(pixel_clock),
                          .reset_sync(reset_sync),
                          .pcount(pixel_count[10:0]),
```

```
.lcount(line_count[10:0]),
                           // note only lower four lsbs:
                           .music_note(music_note[3:0]),
                           .singer_note(singer_note[3:0])
                           .copy_internal ((pixel_count==800)&&(line_count==599))
                           //end of screen allow time to compute new RGB
                           .new_m((en48k && video_pause)),
                           .new_s((en48k && video_pause)),
                           .new_f((fft_disp2 && video_pause)),
                           .tone(interm),
                           .voice(inters),
                           .fft_out(fft_out),
                           .measure (measure),
                           .song_sel(song_sel),
                           .vga_red(vga_out_red),
                           .vga_green(vga_out_green),
                           .vga_blue(vga_out_blue));
  //memory files
  //clock
  //tempo enable
  reg counttemp;
  always@ (posedge pixel_clock)
          if (reset_sync) counttemp=0;
          else if (enable) counttemp="counttemp;
  assign led[7]= counttemp;
  pulsify pi(pixel_clock, reset_sync, pause_sync, pause_p);
  pulsify star(pixel_clock, reset_sync, start_sync, startmr);
  //convert pause and start into pulses
  mr_fsm yamapi(pixel_clock, reset_sync, rewind_sync,
                fforward_sync, startmr, pause_p,
               pause_d, enable, data, addr, music_note_zz,
               measure, song_sel);
  divider news(reset_sync, pixel_clock, tempo_sel, pause_d, enable);
  //memory
  // read-only (ROM)
  // width: 8 bits
  // depth: 4096 memory locations
  // contents: song1.coe
  song_mem crazy(.addr(addr), .clk(pixel_clock), .dout(data));
  // select control of synthesizer based on testmode
  assign music_note = testmode_sync?
         {octv\_sel[4:1]}, note_sel[4:1]} : data;
// ... END: zhongying's stuff
```

```
//////////////////////////////////////////////////////////////////////
```

```
// PROBING (MQ)
  // Logic Analyzer assignments (only 2 and 4 used)
  assign analyzer1_data = 16'h0;
  assign analyzer1_clock = 1'b1;
  assign analyzer3_data = 16'h0;
  assign analyzer3_clock = 1'b1;
  assign analyzer2_data = {fft_disp,
                         music_note[6:4],
                         xk_index[11:0];
  assign analyzer2_clock = clk_ac97;
  assign analyzer4_data = \{kmax[8:0],\}fft_out[6:0];
  assign analyzer4_clock = pixel_clock;
  // repository of commonly probed signals:
  // offset_accum[15:0] 
  // en48k 
  // bitcount[7:0] 
  // ac97_sdata_out 
  // ac97_sdata_in 
  // ac97_synch 
  // reset_sync_b 
  // audio_reset_b 
  // micv 
  // outv 
  // audio_in 
  // 
  // clock signals:
  // ac97_bit_clock
  // pixel_clock
```
endmodule

#### A.2 audio.v

```
//////////////////////////////////////////////////////////////////////
// audio.v ... module for audio interface
// by MQ
// citation: code adapted from chris's email and 6.111 fall 2005
// example code ... however my code was written from scratch
// and is substantially different (and in my opinion) more clear
//////////////////////////////////////////////////////////////////////
module audio(resetb, clk_ac97,
           sdata_in, audio_out,
```

```
6.111 Final Project Team \#9outv_up_b, outv_dn_b, micv_up_b, micv_dn_b,
          sdata_out, sync, audio_in,
          bitcount,
          //probing outputs:
          micv, outv);
// MUST have these pseudo-comments to enable start-up of ac97 codec
// LM4550, this is tricky becazuse the ac97_bit_clock is used
// as the clock for this module, but the clock doesn't start
// until the LM4550 is successfully turned on!
  //
  // synthesis attribute init of sync is "0";
  // synthesis attribute init of sdata_out is "0";
// note how audio_out is an *input* to the audio module and
// audio_in is an *output* from the audio module ...
// it is the voice from the mic. through the ac97 codec
  input resetb, clk_ac97, sdata_in;
  input [15:0] audio_out;
  input outv_up_b, outv_dn_b, micv_up_b, micv_dn_b;
  output [15:0] audio_in;
  output sdata_out, sync;
  output [7:0] bitcount;
// probing outputs:
  output [4:0] micv, outv;
// BIT COUNTER: bitcount cycles from 0 through 255
// slot 0 ("tag" slot) runs from bitcount == 0 through 15
// slot N runs from bitcount == 16 + (N-1)*20 through
// bitcount == 15 + N * 20
// N is in {1, 2, ..., 11, 12}
  reg [7:0] bitcount;
  always @ (posedge clk_ac97) begin
   if (!resetb) bitcount <= 8'b0;
    else bitcount <= bitcount + 1;
  end
// SYNC GENERATOR
  reg sync;
  // sequential block because sync musn't glitch
  // sync will be high during bitcount == 255 through
  // bitcount = 14
  // recall: slot 0, ("tag" slot) corresponds to bitcount == 0
  // through bitcount == 15
  always @ (posedge clk_ac97) begin
    if (!resetb) sync \leq 1'b0;
    else if (bitcount == 254) sync \leq 1'b1;
    else if (bitcount == 14) sync \leq 1'b0;
  end
```

```
// SERIAL TO PARALLEL: for audio_in
  // audio_in will correspond to data in slot 3
  // I do not check validity, I am willing to spit out garbage
  reg [15:0] audio_in;
  reg [19:0] audio_in_int;
  always @ (posedge clk_ac97) begin
     if (!resetb) begin
       audio_in_int \leq 20'b0;
       audio_in \leq 16'b0;
     end else begin
       // if we are in slot 3 ...
       if ((bitcount >= 56) && (bitcount <= 75)) begin
          audio_in_int <= {audio_in_int[18:0], sdata_in};
        end
       // present new data ASAP ... (may change)
       if (bitcount == 76) audio_in \leq audio_in_int[19:4];
     end
  end
// MUX: for sdata_out:
// I believe sdata_out can be glitchy. pg. 18 of LM4550
// datasheet says how that the sdata_out for bit period
// n should be clocked on the beginning rising clock edge
// from the controller and then the LM4550 samples this
// signal on the subsequent *falling* edge.
  reg sdata_out, sdata_out_a, sdata_out_c;
  always @ (sdata_out or sdata_out_a or sdata_out_c
                   or bitcount) begin
     if ((bitcount >= 8'd0) && (bitcount <= 8'd55)) begin
       sdata_out = sdata_out_c;
     end else if ((bitcount >= 8'd56) && (bitcount <= 8'd95)) begin
       sdata_out = sdata_out_a;
     end else sdata_out = 1'b0;
  end
// PARALLEL TO SERIAL: for audio_out
// both L and R channels get same data, note how this is
// accomplished by cyclically shifting audio_out_int
// since the mux chooses sdata_out_a when appropriate I can
// leave audio_out_int continuously cyclically shifting
  reg [19:0] audio_out_int;
  always @ (posedge clk_ac97) begin
     if (bitcount == 54) audio_out_int <= {audio_out, 4'h0};
     else begin
       sdata_out_a <= audio_out_int[19];
       audio_out_int <= {audio_out_int[18:0], audio_out_int[19]};
     end
  end
// COMMAND LOOP: for tag, slot1, slot2, mic & vol
```

```
// slot 0:parameter slot0 = 16'b1111100000000000;
  // slot 1 ("tag"):
  // variables for first 8 bits
  parameter r_orr_w = 1'b0;// so far I only intend to write the command registers
  // If I chagne my mind I shall rever to:
  // reg r_orr_w; // 1 = read, 0 = write
  reg [6:0] addr; // identifies status/command register for
                // read or write
  // the last 12 bits should be strictly zero
  wire [19:0] slot1;
  assign slot1 = \{r\_or\_w, \text{addr}, \text{ 12'}b0\};// slot 2:
  reg [15:0] wdata; // write data to register, should be
                  // all zeros if reading
  reg [55:0] slots_012_cycle;
  always @ (posedge clk_ac97) begin
     if (bitcount == 254) begin
       slots_012_cycle \leq {slot0, slot1, wdata, 4'b0000};
     end else begin
       sdata_out_c <= slots_012_cycle[55];
       slots_012_cycle <= {slots_012_cycle[54:0], slots_012_cycle[55]};
     end
  end
// microphone volume (micv) and headphone volume (outv)
// outv is an attenutation in dB: 5'b0_0000 -> 0dB attenuation
1/ 5'b1_1111 -> 46.5dB atten.
// micv is a gain in dB: 5'b1_1111 \rightarrow 22.5dB gain
// 5'b0_0000 -> 0dB gain
  wire [4:0] micv, outv;
  bcontrol bcontrol_micv(resetb, clk_ac97,
                      micv_up_b, micv_dn_b, micv);
  defparam bcontrol_micv.init_val = 5'b10000;
  // the init_val gives the best audio default
  bcontrol bcontrol_outv(resetb, clk_ac97,
                      outv_dn_b, outv_up_b, outv);
  defparam bcontrol_outv.init_val = 5'b00100;
  // note how outv_dn_b and outv_up_b are interchanged
  // from micv_dn_b and micv_up_b ... namely a decrease
  // in the binary value of outv[4:0] is a
  // decrease in attentuation --> increase in vol.
// micv and outv volume controls ... will later implement
```

```
6.111 Final Project Team \#9// push button incrementation in a bcontrol module
  // at this point, all that is left is to implement the commands
  // FSM that goes through command states amd sets:
  // addr[7:0], wdata[15:0]
  reg [2:0] state; // need to cycle through seven commands
  always @ (posedge clk_ac97) begin
     if (!resetb) state \leq 3'b000;
     else if (bitcount == 253) state \le state + 1;
  end
  // C/L look up table
  always @ (state or addr or wdata or micv or outv) begin
     case (state)
      3'd0:
        begin // PCM volume out
          addr = 7'b001_1000;wdata = 16'b0000000000000000; // 12dB gain (max)
        end
      3'd1:
        begin // Master volume (for line out)
          addr = 7'b000_0010;wdata = {3'b000, outv, 3'b000, outv};
        end
      3'd2:
        begin // Headphone volume
          addr = 7'b000_0100;wdata = \{3'b000, outv, 3'b000, outv\};end
      3'd3:
        begin // PC_Beep volume
          addr = 7'b000_1010;wdata = 16'h8000;end
      3'd4:
        begin // Mic volume for ANALOG loop back (should be MUTED)
           addr = 7'b000_11110;wdata = \{9'b100000000, \text{micv[4]}, 6'b011111\};// note how MSB of micv selects 20dB boost
        end
      3'd5:
        begin // Line in volume .. not used but maybe later
          addr = 7' b001_0000;wdata = 16'h8808;
        end
      3'd6:begin // Record select
          addr = 7'b001_1010;wdata = 16'h0000;
```

```
6.111 Final Project Team \#9end
     3'd7:begin // Record gain .. This controls Mic.'s digital vol.
         addr = 7'b001_1100;wdata = \{4'h0, micv[3:0], 4'h0, micv[3:0]\};end
    endcase // case(state)
  end // always @ (state or addr or wdata or micv or outv)
```
endmodule // audio

## A.3 fft\_subsystem.v

```
//////////////////////////////////////////////////////////////////////
// fft_subsystem.v ... module for running fft
// by MQ
//////////////////////////////////////////////////////////////////////
module fft_subsystem (resetb, clk, en48k, fft_data,
                   fft_disp, fft_out, singer_note,
                   offset_accum,
                   // probing outputs
                   xk_index, kmax);
  input resetb, clk, en48k;
  input signed [15:0] fft_data;
  output fft_disp;
  output [6:0] fft_out;
  output [7:0] singer_note;
  output [15:0] offset_accum;
  // probing outputs:
  output [11:0] xk_index;
  output [11:0] kmax;
  // current code is for N = 4096 = 2^12// sequential block for state of fft controller
  // state is summarized by {load, count}
  reg load, next_load;
  reg [11:0] count, next_count;
  always @ (posedge clk) begin
     if (!resetb) begin
       load \leq 1'b0;
       count \leq 12'b0;
     end else begin
       load <= next_load;
        count <= next_count;
     end
  end
  // combinational logic for next state of fft
  // controller
```

```
6.111 Final Project Team \#9always @ (*) begin
    next_count = count;
    next_load = load;
    if (!load) begin // recording data to memory
       if (en48k) begin
         next_count = count + 1;if (count == 12'dd095) next\_load = 1'b1;
       end
     end else begin // loading data to fft
      next_count = count + 1;if (count == 12' d4095) next\_load = 1' b0;end
  end
  // memory for storing voice data:
  // wires for fft_data memory
  wire signed [15:0] dout;
  reg signed [15:0] din;
  reg [11:0] addr;
  reg we;
  fftvoicebram fftvoicebram0(
      .addr(addr),
      .clk(clk),
      .din(din),
      .dout(dout),
      we(we);
  // ... look at instantiation template in proj. nav.
  // instantiation of fft module:
  // wires for fft module
  reg signed [15:0] xn_re;
  wire [11:0] xn_index;
  reg start;
  wire edone, unload, done, busy, rfd, dv;
  wire [4:0] blk_exp;
  wire [11:0] xk_index;
  wire signed [15:0] xk_re, xk_im;
  myfft myfft0 (
      .xn_re(xn_re),
      .xn_im(16'b0),
      .start(start),
      .unload(unload),
      .nfft(5'd12), // log2(N) = 12 for N = 4096.nfft_we(1'b0), // may have to make a variable to initialize
      .fwd_inv(1'b1),.fwd_inv_we(1'b0), // same as nfft_we.clk(clk),
      .xk_re(xk_re),
      . xk_im(xk_i),
```

```
6.111 Final Project Team \#9.xn_index(xn_index),
      .xk_index(xk_index),
      .rfd(rfd),
       .busy(busy),
      .dv(dv),
      .edone(edone),
      .done(done),
      .blk_exp(blk_exp));
  // C/L for memory module and fft module control
  // based on the state of the controller and inputs (mealy)
  // if load = 0, we simply are writing voice data into
  // memory whenever en48k is pulsed (i.e. new sample arrives)
  // count is the memory address
  // if load = 1, we are reading voice data out EVERY CLOCK cycle
  // count is the memory address
  // declare two new variables for auto-zeroing of A/D data
  // their values will be determined with note detection fsm
  // presented later in this module
  reg signed [15:0] offset_accum, offset_delta;
  always @ (*) begin
    we = 1'b0;
     addr = count;
    din = fft_data;
    start = 1'b0;
    // write to memory:
    if (!load) we = en48k;
     else begin // start fft:
       if \text{(count == } 12 \cdot b0) start = 1' b1;
     end
  end
  // sequential block for creating necessary delays to fft module
  // all delays are referenced to number of clock cycles after
  // when count == 12'b0 on the posedge clk
  // need to delay memory dout by three additonal clock cycles
  // ... it is already delayed by one clock cycle by the memory
  // ... reading operation !
  reg signed [15:0] dout_1, dout_2;
  always @ (posedge clk) begin
    \texttt{dout}_1 \leq \texttt{dout};dout_2 \leq dout_1;xn_re \leq dout_2;end
  // combinational logic for unloading data from fft
```

```
6.111 Final Project Team \#9assign unload = edone;
  // C/L for square and sum
  // note explicit signed multiplication
  wire [31:0] sk;
  assign sk = ({16{xk_rre[15]}}),xk_re} * {16{xk_re[15]}},xk_re})+({{16{xk_im[15]}},xk_im} * {{16{xk_im[15]}},xk_im});
  // xk_re, and xk_im are signed 2's complement
  // their squares will be signed 2's complement guaranteed to be pos.
  // the sum sk will be signed 2's complement guaranteed to be pos.
  // UNLESS there is overflow. BUT overflow will not affect us
  // because sk is being interpreted as unsigned mangitude
  // note detection and DC extraction FSM
  // sequential block: state is summarized by {idle, skmax, kmax}
  reg idle, next_idle;
  reg [31:0] skmax, next_skmax, skmax_hold;
  reg [31:0] skmax2, next_skmax2;
  reg [11:0] kmax, next_kmax, kmax_hold;
  reg [11:0] kmax2, next_kmax2, kmax2_hold;
  reg [15:0] xk_re_0; // record DC component measured by fft for
                   // auto-zeroing
  always @ (posedge clk) begin
     if (!resetb) begin
       idle \leq 1;
       skmax <= 32'd0;
       skmax2 \leq 32'd0;
       kmax \leq 12'd0;
       kmax2 \leq 12'd0;
       skmax_hold \leq 32'd0;
       kmax\_hold \leq 12'd0;kmax2_{hold} \leq 12'd0;xk_re_0 \leq 16'd0; // dc offset var
       offset_accum <= 16'd0;
     end else begin
       idle <= next_idle;
       skmax <= next_skmax;
       skmax2 <= next_skmax2;
       kmax <= next_kmax;
       kmax2 <= next_kmax2;
       if (!idle) begin
          if (xk_index == 12'd0) xk_re_0 \leq xk_re;if ( next_idle ) begin // end of FFT output burst
            offset_accum <= offset_accum + offset_delta;
            skmax_hold <= next_skmax;
            kmax_hold <= next_kmax;
            kmax2_hold <= next_kmax2;
          end
       end
     end // else: !if(!resetb)
```

```
6.111 Final Project Team \#9end // always @ (posedge clk) 
  // C/L for state update: 
  // For octaves 1 and 2, notes must be inferred from 
  // 2nd or 4th or 8th harmonics 
  wire valid_harmonic; 
  harmonic_check harmonic_check0 (.kfund(kmax), 
                               .kharm(xk_index), 
                               .valid(valid_harmonic) ); 
  always @ (*) begin 
     next_skmax = skmax; 
     next_skmax2 = skmax2; 
     next_{\_} = \_{kmax};
     next_{\text{max2}} = \text{kmax2};next_idle = idle; 
     if (idle) begin // wait for fft "done" signal 
        if (done) next_idle = 1'b0;
     end else begin 
       if (!dv) begin // reset skmax, kmax before new data 
          next\_skmax = 32' d0;next\_skmax2 = 32' d0;next_{\_} = 12'b0;next_{\text{max2}} = 12' b0;end else begin // find new maximum point in spectrum 
          if (sk > skmax) begin 
            next_skmax = sk; 
            next_kmax = xk_index;// also check for higher harmonics (2, 4, 8): 
          // the location of these harmonics adds value ONLY 
          // if it is above octave 2. Hence: 
          end else if (xk_index >= 12'd19) begin 
             if (valid_harmonic) begin // exclude 3, 5, 6, 7 
               if (sk > skmax2) begin 
                  next\_skmax2 = sk;next_kmax2 = xk_index;end 
             end 
          end 
          // skip over the part of the spectrum BELOW octave 1: 
          if (xk_index \leq 12'dd) begin
            next_skmax = 32'd0;next\_skmax2 = 32' d0;end 
          // in principle the above block is unnecessary because 
          // auto-zeroing should eliminate the chance that 
          // the maximum sk is at k=0 or nearby 
        end 
        if (xk_index == 12'd2048) next_idle = 1'b1;
        // we end when we are HALF way through (4096/2) because spectrum
```

```
6.111 Final Project Team \#9// axis is symmetric about midpoint k value
     end // else: !if(idle)
  end // always @ (*)
  // C/L for A/D digital DC offset correction
  // need to scale xk_re(k=0) by 2^(- (12 - b1k-exp))wire signed [4:0] dc_exp;
  assign dc\_exp = 5'd12 - blk\_exp;// I will crudely implement this scaling by clipping off LSBs
  always @ (*) begin
     case (dc_exp)
      5'd0: offset_delta = xk_re_0;
      5'd1: offset_delta = \{xk_re_0[15], xk_re_0[15:1]\};5'd2: offset_delta = \{\{2\{xk_re_0[15]\}\}, xk_re_0[15:2]\};5'd3: offset_delta = {3\{xk_re_0[15]\}}, xk_re_0[15:3];
      5'd4: offset_delta = \{4\{xk_re_0[15]\}\}, xk_re_0[15:4]\};
      5'd5: offset_delta = {5\x + 5} + {5x - 0[15]}, x = 0[15:5];
      5'd6: offset_delta = {{6{xk_re_0[15]}}, xk_re_0[15:6]};
      5'd7: offset_delta = {{7{xk_re_0[15]}}, xk_re_0[15:7]};
      5'd8: offset_delta = {{8{xk_re_0[15]}}, xk_re_0[15:8]};
       5'd9: offset_delta = {{9{xk_re_0[15]}}, xk_re_0[15:9]};
      5'd10: offset_delta = {{10{xk_re_0[15]}}, xk_re_0[15:10]};
      5'd11: offset_delta = {{11{xk_re_0[15]}}, xk_re_0[15:11]};
      5'd12: offset_delta = {{12{xk_re_0[15]}}, xk_re_0[15:12]};
      default: offset_delta = xk_re_0;
     endcase // case(dc_exp)
  end // always @ (*)
  // C/L for display (spectrum data, and control)
  // enable ZZ's display module w/ fft_disp:
  reg fft_disp;
  always @ (*) begin
     if ( ( !idle) && dv) fft_disp = 1'b1;
     else ft\_disp = 1'b0;end
  // provide 7-bit unsigned magnitude to ZZ's display module:
  reg [6:0] fft_out;
  always @ (*) begin
     if (skmax_{hold}[31]) fft_out = sk[31:25];
     else if (skmax_hold[30]) fft_out = sk[30:24];
     else if (skmax_hold[29]) fft_out = sk[29:23];
     else if (skmax_hold[28]) fft_out = sk[28:22];
     else if (skmax_hold[27]) fft_out = sk[27:21];
     else if (skmax_hold[26]) fft_out = sk[26:20];
     else if (skmax_{hold}[25]) fft_out = sk[25:19];
     else if (skmax_{hold}[24]) fft_out = sk[24:18];
     else if (skmax_{hold}[23]) fft_out = sk[23:17];
     else if (skmax_hold[22]) fft_out = sk[22:16];
     else if (skmax_hold[21]) fft_out = sk[21:15];
     else if (skmax_{hold}[20]) fft_out = sk[20:14];
```
6.111 Final Project Team  $\#9$ 

```
else if (skmax\_hold[19]) fft_out = sk[19:13];
  else if (skmax_{hold}[18]) fft_out = sk[18:12];
  else if (skmax_{hold[17]}) fft_out = sk[17:11];
  else if (skmax_hold[16]) fft_out = sk[16:10];
  else if (skmax_hold[15]) fft_out = sk[15:9 ];
  else if (skmax_{hold}[14]) fft_out = sk[14:8];
  else if (skmax_hold[13]) fft_out = sk[13:7 ];
  else if (skmax_{hold}[12]) fft_out = sk[12:6];
  else if (skmax_{hold}[11]) fft_out = sk[11:5];
  else if (skmax_hold[10]) fft_out = sk[10:4 ];
  else if (skmax_hold[9]) fft_out = sk[9 :3 ];
  else if (skmax_hold[8]) fft_out = sk[8 :2 ];
  else if (skmax_{hold}[7]) fft_out = sk[7 :1 ];
  else if (skmax_{hold}[6]) fft_out = sk[6 : 0 ];
  else fft\_out = sk[5 : 0 ];
end // always @ (*)
// C/L for note determination:
wire [7:0] singer_note; // top four bits -> octave
                     // bot four bits -> note
wire [7:0] note1, note2;
k_to_note k_to_note1( .k(kmax_hold), .note(note1));
k_to_note k_to_note2( .k(kmax2_hold), .note(note2));
// if note1 is invalid (i.e. kmax_hold is below octave 3)
// try to detect note from kmax2_hold
assign singer_note = (note1[3])?
                     {note1[7:4], note2[3:0]} : note1;
// * "note1" still contains correct octave info.
// if you look at the code for k_to_note.v, you will see
// that an invalid note is assigned to 4'b1111 in the LSBs
// Thus, I check validity from simply looking at the [3] bit
```
endmodule // fft\_subsystem

#### A.4 synth.v

```
//////////////////////////////////////////////////////////////////////
// synth.v module for synthesizing tones
// by MQ
//////////////////////////////////////////////////////////////////////
module synth(resetb, clk, note, octave, tone);
  input resetb, clk;
  input [3:0] note, octave;
  output [15:0] tone;
  // this amplitude gives a good volume
  parameter amplitude = 16'h00FF;
  // frequency mappings
```

```
4'd1 : pby2 = 19'd79080;
            4'd2 : pby2 = 19'd74641;
            4'd3 : pby2 = 19'd70452;
            4
4'd : pby2 = 19'd66498; 
            4'd5 : pby2 = 19'd62765;
            4'd6 : pby2 = 19'd59243;
            4'd7: pby2 = 19'd55918;4'd8 : pby2 = 19'd52779;
            4'd9 : pby2 = 19'd49817;
6.111 Final Project Team \#9reg [18:0] pby2; 
  always @ (*) begin 
     case (octave) 
        4'd1: 
          case (note) // octave 1 
            4'd0: pby2 = 19'd335127; 
            4'd1: pby2 = 19'd316318; 
            4'd2: pby2 = 19'd298564; 
            4'd3: pby2 = 19'd281807; 
            4'd4: pby2 = 19'd265991; 
            4'd5: pby2 = 19'd251062;4'd6: pby2 = 19'd236971; 
            4'd7: pby2 = 19'd223671;4' d8: pby2 = 19' d211117;
            4'd9: pby2 = 19'd199268;4'd10: pby2 = 19'd188084; 
            4' d11: pby2 = 19' d177527;
            default: 
              pby2 = 19'd1023; // higher than G# 8 
          endcase // case(note) 
        4'd2: 
          case (note) // octave 2 
            4'd0: pby2 = 19'd167564; 
            4'd1: pby2 = 19'd158159; 
            4'd2: pby2 = 19'd149282; 
            4'd3: pby2 = 19'd140904; 
            4'd4: pby2 = 19'd132995; 
            4'd5: pby2 = 19'd125531;4'd6: pby2 = 19'd118485;4'd7: pby2 = 19'd111835;4'd8: pby2 = 19'd105558; 
            4'd9: pby2 = 19'd99634; 
            4'd10: pby2 = 19'd94042; 
            4'd11: pby2 = 19'd88764; 
            default: 
              pby2 = 19'd1023; // higher than G# 8 
          endcase // case(note) 
        4'd3: 
          case (note) // octave 3 
            4'd0: pby2 = 19'd83782;4'd10: pby2 = 19'd47021; 
            4'd11: pby2 = 19'd44382;
```

```
4'd1 : pby2 = 19'd9885;
    4'd2 : pby2 = 19'd9330;
    4'd3 : pby2 = 19'd8806;
    4
4'd : pby2 = 19'd8312; 
    4'd5 : pby2 = 19'd7846;
    4'd6 : pby2 = 19'd7405;
    4'd7 : pby2 = 19'd6990;
    4'd8 : pby2 = 19'd6597;
    4'd9 : pby2 = 19'd6227;
    default: 
      pby2 = 19'd1023; // higher than G# 8 
  endcase // case(note) 
4'd4: 
  case (note) // octave 4 
    4'd0: pby2 = 19'd41891; 
    4'd1: pby2 = 19'd39540; 
    4'd2: pby2 = 19'd37321; 
    4'd3: pby2 = 19'd35226; 
    4'd4: pby2 = 19'd33249; 
    4'd5: pby2 = 19'd31383; 
    4'd6: pby2 = 19'd29621; 
    4'd7: pby2 = 19'd27959;4'd8: pby2 = 19'd26390;4'd9: pby2 = 19'd24908;4' d10: pby2 = 19' d23510;
    4'd11: pby2 = 19'd22191; 
    default: 
      pby2 = 19'd1023; // higher than G# 8 
  endcase // case(note) 
4'd5: 
  case (note) // octave 5 
    4'd0: pby2 = 19'd20945; 
    4'd1: pby2 = 19'd19770; 
    4'd2: pby2 = 19'd18660; 
    4'd3: pby2 = 19'd17613; 
    4'd4: pby2 = 19'd16624; 
    4'd5: pby2 = 19'd15691;4' d6: pby2 = 19' d14811;
    4'd7: pby2 = 19'd13979;4'd8: pby2 = 19'd13195; 
    4'd9: pby2 = 19'd12454;4'd10: pby2 = 19'd11755; 
    4'd11: pby2 = 19'd11095; 
    default: 
      pby2 = 19'd1023; // higher than G# 8 
  endcase // case(note) 
4'd6: 
  case (note) // octave 6 
    4'd0: pby2 = 19'd10473; 
    4'd10: pby2 = 19'd5878; 
    4'd11: pby2 = 19'd5548;
```

```
default: 
           pby2 = 19'd1023; // higher than G# 8 
        endcase // case(note) 
     4'd7: 
        case (note) // octave 7 
          4'd0: pby2 = 19'd5236;4'd1: pby2 = 19'd4942; 
          4'd2: pby2 = 19'd4665; 
          4'd3: pby2 = 19'd4403; 
          4'd4: pby2 = 19'd4156; 
          4'd5: pby2 = 19'd3923; 
          4'd6: pby2 = 19'd3703; 
          4'd7: pby2 = 19'd3495;4'd8: pby2 = 19'd3299;4'd9: pby2 = 19'd3114;4' d10: pby2 = 19' d2939;
          4' d11: pby2 = 19' d2774;
          default: 
           pby2 = 19'd1023; // higher than G# 8 
        endcase // case(note) 
     4'd8: 
        case (note) // octave 8 
          4'd0: pby2 = 19'd2618; 
          4'd1: pby2 = 19'd2471; 
          4'd2: pby2 = 19'd2333; 
          4'd3: pby2 = 19'd2202; 
          4'd4: pby2 = 19'd2078; 
          4'd5: pby2 = 19'd1961;4'd6: pbv2 = 19'd1851;4'd7: pby2 = 19'd1747;4'd8: pby2 = 19'd1649; 
          4'd9: pby2 = 19'd1557;4' d10: pby2 = 19' d1469;
          4'd11: pby2 = 19'd1387; 
          default: 
           pby2 = 19'd1023; // higher than G# 8 
        endcase // case(note) 
     default: pby2 = 19'd1023; // higher than G# 8 
   endcase // case(octave) 
end // always @ (*) 
// square wave FSM: 
reg phase, next_phase; 
reg [18:0] pby2count, next_pby2count; 
// sequential state registers 
always @ (posedge clk) begin 
  if (!resetb) begin 
     phase \leq 1'b0;
     pby2count \leq 19'd1;end else begin
```

```
6.111 Final Project Team \#9phase <= next_phase;
       pby2count <= next_pby2count;
    end
  end
  // C/L for next state
  always @ (*) begin
    if (pby2count == pby2) begin
      next_{phase} = \simphase; // toggle square wave
      next_pby2count = 19'd1; // reset counter
    end else begin
      next_phase = phase;
      next\_pby2count = pby2count + 1;
    end
  end
  reg [15:0] tone;
  always @ (*) begin
    // all notes outside of 4'd0 -- 4'd11 are interpreted
    // as "rest" notes:
    if ( pby2 == 19'd1023 ) tone = 16'd0;
    else begin
       if (phase) tone = amplitude;
       else tone = ("amplitude) + 1;// else tone = 16'd0; // for verifying DC extraction
    end
  end
```
endmodule // synth

#### A.5 k\_to\_note.v

```
//////////////////////////////////////////////////////////////////////
// k_to_note.v look-up table mapping k (location in frequency)
// to note (name of note)
// by MQ
//////////////////////////////////////////////////////////////////////
module k_to_note ( k, note);
  input [11:0] k;
  output [7:0] note;
  parameter noteA = 4'd0;
  parameter noteAsharp = 4'd1;
  parameter noteB = 4'd2;
  parameter note C = 4'd3;
  parameter noteCsharp = 4'd4;
  parameter noteD = 4'd5;
  parameter noteDsharp = 4'd6;
  parameter note E = 4'd7;parameter noteF = 4'd8;
  parameter noteFsharp = 4'd9;
```

```
6.111 Final Project Team \#9parameter note G = 4'd10;
  parameter noteGsharp = 4'd11;
  reg [7:0] note;
  always @ (k or note) begin
     note = 8'b11111111;if ( (k \ge 12' d5) & (k <= 12'd9) ) note = \{4' d1, 4' b1111\};else if ( (k \ge 12'd10) & (k <= 12'd18) ) note = \{4'd2, 4'b1111\};else if ( (k >= 12'd19) && (k <= 12'd36) ) begin
       // octave 3
       note [7:4] = 4' d3;if (k \le 12' d19) note [3:0] = noteA;
       else if (k \le 12' d20) note[3:0] = noteAsharp;
       else if (k \leq 12' d21) note[3:0] = noteB;
       else if (k \leq 12' d22) note[3:0] = noteC;
       else if (k \le 12 \cdot d24) note[3:0] = noteCsharp;
       else if (k \leq 12' d25) note[3:0] = noteD;
       else if (k \leq 12' d27) note[3:0] = noteDsharp;
       else if (k \leq 12' d28) note[3:0] = noteE;
       else if (k \leq 12' d30) note[3:0] = noteF;
       else if (k \le 12' d32) note[3:0] = noteFsharp;
       else if (k \le 12' d34) note[3:0] = noteG;
       else note[3:0] = noteGsharp;
     end
     else if ( (k >= 12'd37) && (k <= 12'd72 ) ) begin
// if ( (k >= 12'd37) && (k <= 12'd72 ) ) begin
       // octave 4
       note [7:4] = 4'd4;if (k \le 12' d38) note [3:0] = noteA;
       else if (k \leq 12' d40) note[3:0] = noteAsharp;
       else if (k \le 12' d43) note[3:0] = noteB;
       else if (k \le 12' d45) note[3:0] = noteC;
       else if (k \le 12' d48) note[3:0] = noteCsharp;
       else if (k \le 12' d51) note[3:0] = noteD;
       else if (k \leq 12' d54) note[3:0] = noteDsharp;
       else if (k \le 12' d57) note[3:0] = noteE;
       else if (k \leq 12' d61) note[3:0] = noteF;
       else if (k \le 12' d64) note[3:0] = noteFsharp;
       else if (k \le 12' d68) note[3:0] = noteG;
       else note[3:0] = noteGsharp;
     end
     else if ( (k >= 12'd73) && (k <= 12'd145 ) ) begin
       // octave 5
       note [7:4] = 4' d5;if (k \le 12' d77) note [3:0] = noteA;
       else if (k \leq 12 \cdot d81) note[3:0] = noteAsharp;
       else if (k \leq 12' d86) note[3:0] = noteB;
       else if (k \le 12' d91) note[3:0] = noteC;
       else if (k \leq 12 \cdot d97) note[3:0] = noteCsharp;
       else if (k \le 12' d103) note[3:0] = noteD;
       else if (k \leq 12 \cdot d109) note[3:0] = noteDsharp;
```

```
6.111 Final Project Team \#9
```

```
else if (k \le 12' d115) note[3:0] = noteE;
  else if (k \le 12' d122) note[3:0] = noteF;
  else if (k \le 12' d129) note[3:0] = noteFsharp;
  else if (k \leq 12 \cdot d137) note[3:0] = noteG;
  else note[3:0] = noteGsharp;
end 
else if ( (k >= 12'd146) && (k <= 12'd291 ) ) begin 
  // octave 6 
  note [7:4] = 4' d6;if (k \le 12 \cdot d154) note[3:0] = noteA;
  else if (k \le 12' d163) note[3:0] = noteAsharp;
  else if (k \le 12 \cdot d173) note[3:0] = noteB;
  else if (k \le 12 \cdot d183) note[3:0] = noteC;
  else if (k \le 12' d194) note[3:0] = noteCsharp;
  else if (k \leq 12 \cdot d206) note[3:0] = noteD;
  else if (k \leq 12' d218) note[3:0] = noteDsharp;
  else if (k \le 12 \cdot d231) note[3:0] = noteE;
  else if (k \le 12' d245) note[3:0] = noteF;
  else if (k \leq 12' d259) note[3:0] = noteFsharp;
  else if (k \le 12' d275) note[3:0] = noteG;
  else note[3:0] = noteGsharp;
end 
else if ( (k >= 12'd292) && (k <= 12'd583 ) ) begin 
  // octave 7 
  note [7:4] = 4'd7;if (k <= 12'd309) note[3:0] = noteA; 
  else if (k \leq 12 \cdot d327) note[3:0] = noteAsharp;
  else if (k \le 12' d347) note[3:0] = noteB;
  else if (k \le 12' d367) note[3:0] = noteC;
  else if (k \leq 12' d389) note[3:0] = noteCsharp;
  else if (k \leq 12' d412) note[3:0] = noteD;
  else if (k \leq 12' d437) note[3:0] = noteDsharp;
  else if (k \le 12' d463) note[3:0] = noteE;
  else if (k \le 12' d490) note[3:0] = noteF;
  else if (k \leq 12 \cdot d519) note[3:0] = noteFsharp;
  else if (k \le 12' d550) note[3:0] = noteG;
  else note[3:0] = noteGsharp;
end 
else if ( (k >= 12'd584) && (k <= 12'd1167 ) ) begin 
  // octave 8 
  note [7:4] = 4'd8;
  if (k <= 12'd618) note[3:0] = noteA; 
  else if (k \le 12' d655dte[3:0] = noteAsharp;else if (k \le 12' d694)te[3:0] = noteB;else if (k \leq 12 \cdot d7350)te[3:0] = noteC;
  else if (k \le 12 \cdot d7700)te[3:0] = noteCsharp;
  else if (k \le 12' d8250)te[3:0] = noteD;
  else if (k \leq 12 \cdot d874)te[3:0] = noteDsharp;
  else if (k \le 12' d926) determined to k;
  else if (k \leq 12' d98d)te[3:0] = noteF;else if (k \leq 12 \cdot d1039) note[3:0] = noteFsharp;
```

```
6.111 Final Project Team \#9else if (k \leq 12' d1101) note[3:0] = noteG;
     else note[3:0] = noteGsharp;
   end
 end // always @ (k or note)
endmodule // k_to_note
```
#### A.6 harmonic check.v

```
//////////////////////////////////////////////////////////////////////
// harmonic_check.v
// by MQ
//////////////////////////////////////////////////////////////////////
module harmonic_check( kfund, kharm, valid );
  input [11:0] kfund, kharm;
  output valid;
  reg [11:0] kby2, kx2, kx4, kx8;
  reg valid;
  always @ (kfund or kharm or valid) begin
     valid = 1'b0;
     kby2 = \{1'b0, kfund[11:1]\} + 1; // coarse rounding up
    kx2 = {kfund[10:0], 1'b0};kx4 = {kfund[9:0], 2'b0};kx8 = {kfund[8:0], 3'b0};if (kharm \leq (kx2 + kby2))
      valid = 1'b1;else if ( (kharm \ge kx4 - kby2) & (kharm \le kx4 + kby2))
      valid = 1'b1;
     else if ( (kharm \ge kx8 - kby2) & (kharm \le kx8 + kby2) )
      valid = 1'b1;
     // The goal of the above sequence of conditions was to
     // exclude 3rd, 5th, 6th, 7th harmonics, which are tricker
     // to map to a note name based on the fundamental
  end // always @ (kfund or kharm or valid)
endmodule // harmonic_check
```
#### A.7 dots num 2x.v

```
////////////////////////////////////////////////////////////////////////////////
// dots_num_2x.v
// by MQ
//
// citation: adapted from 6.111 alphanumeric code
//
//
// This module converts a 4-bit input to a 80-dot (2 digit)
// bitmap representing the numbers ' 1' through ' 8'.
//
```

```
//
////////////////////////////////////////////////////////////////////////////////
module dots_num_2x(clk, num, dots);
  input clk;
  input [3:0] num;
  output [79:0] dots;
  parameter noteX = 40'b01100011_00110110_00001000_00110110_01100011;
  reg [79:0] dots;
  always @ (posedge clk)
    case (num)
      4'd15: dots \leq {noteX,
                     noteX};
      4' d14: dots \leq {noteX,
                    noteX};
      4'd13: dots <= {noteX,
                     noteX};
      4'd12: dots \leq {noteX,
                     noteX};
      4'd11: dots \leftarrow {noteX,
                     noteX};
      4'dd0: dots \leq {noteX,
                     noteX};
      4'd09: dots \leq {noteX,
                     noteX};
      4'd08: dots <= {40'b00000000_00000000_00000000_00000000_00000000, // ' 8'
                     40'b00110110_01001001_01001001_01001001_00110110};
      4'd07: dots <= {40'b00000000_00000000_00000000_00000000_00000000, // ' 7'
                      40'b00000001_01110001_00001001_00000101_00000011};
      4'd06: dots <= {40'b00000000_00000000_00000000_00000000_00000000, // ' 6'
                      40'b00111100_01001010_01001001_01001001_00110000};
      4'd05: dots <= {40'b00000000_00000000_00000000_00000000_00000000, // ' 5'
                      40'b00100111_01000101_01000101_01000101_00111001};
      4'd04: dots <= {40'b00000000_00000000_00000000_00000000_00000000, // ' 4'
                      40'b00011000_00010100_00010010_01111111_00010000};
      4'd03: dots <= {40'b00000000_00000000_00000000_00000000_00000000, // ' 3'
                      40'b00100010_01000001_01001001_01001001_00110110};
      4'd02: dots <= {40'b00000000_00000000_00000000_00000000_00000000, // ' 2'
                      40'b01100010_01010001_01001001_01001001_01000110};
      4'd01: dots <= {40'b00000000_00000000_00000000_00000000_00000000, // ' 1'
                      40'b00000000_01000010_01111111_01000000_00000000};
      4'd00: dots \leq {noteX,
                     noteX};
      // No default case, becase every case is already accounted for.
    endcase
endmodule
// A string of 40 bits is {left col, ...., right col}, with the
```
// LSB of each 8-bit segment correspondint to the TOP.

```
6.111 Final Project Team \#9// Also only 7 bits are displayed, the MSB should be zero always.
// Basically, you feed in vertical collumns running from bottom (MSB)
// to top (LSB), then left to right, with the MSB getting clipped
//
```
#### A.8 dots note 2x.v

```
////////////////////////////////////////////////////////////////////////////////
// dots_note_2x.v module to display note (with sharp symbol)
// by MQ
// citation: adapted from 6.111 alphanumeric code, however I hand-wrote
// the bit matrix for the note letters
////////////////////////////////////////////////////////////////////////////////
module dots_note_2x(clk, note, dots);
  input clk;
  input [3:0] note;
  output [79:0] dots;
 parameter noteA = 40'b01111110_00001001_00001001_00001001_01111110;
 parameter noteB = 40'b01111111_01001001_01001001_01001001_00110110;
 parameter noteC = 40'b00111110_01000001_01000001_01000001_00100010;
 parameter noteD = 40'b01111111_01000001_01000001_01000001_00111110;
 parameter noteE = 40'b01111111_01001001_01001001_01001001_01001001;
 parameter noteF = 40'b01111111_00001001_00001001_00001001_00001001;
 parameter noteG = 40'b00111110_01000001_01001001_01001001_00111010;
 parameter sharp = 40'b00010100_00111110_00010100_00111110_00010100;
 parameter noteX = 40'b01100011_00110110_00001000_00110110_01100011;
  reg [79:0] dots;
  always @ (posedge clk)
    case (note)
      // X X (unspecified)
      4'd15: dots \leq {noteX,
                     noteX};
      4' d14: dots \leq {noteX,
                     noteX};
      4'd13: dots \leq {noteX,
                     noteX};
      4' d12: dots <= {noteX,
                    noteX};
      // G #
      4'd11: dots \leq {noteg,
                     sharp};
      // G
      4'dd0: dots \leq {noteg,
                     40'b0};
      // F #
      4'd09: dots \leq {noteF,
                     sharp};
      // F
      4'd08: dots \leq {noteF,
```
6.111 Final Project Team  $\#9$ 

```
40'b0};
      // E4'd07: dots \leq {noteE,
                    40'b0};
      // D #
      4'd06: dots \leq {noteD,
                    sharp};
      // D
      4'd05: dots \leq {noteD,
                   40'b0};
      // C #
      4'd04: dots \leq {noteC,
                   sharp};
      // C4'd03: dots \leq {noteC,
                    40'b0};
      // B
      4'd02: dots \leq {noteB,
                   40'b0};
      // A#
      4'd01: dots \leq {noteA,
                    sharp};
      // A
      4'd00: dots \leq {noteA,
                   40'b0};
      // No default case, becase every case is already accounted for.
    endcase
endmodule
// A string of 40 bits is {left col, ...., right col}, with the
// LSB of each 8-bit segment correspondint to the TOP.
// Also only 7 bits are displayed, the MSB should be zero always.
// Basically, you feed in vertical collumns running from bottom (MSB)
// to top (LSB), then left to right, with the MSB getting clipped
// "A"
// parameter noteA = 40'b01111110_00001001_00001001_00001001_01111110;
// 01110
// 10001
// 10001
// 11111
// 10001
// 10001
// 10001
// 00000
// "B"
```
//

//

// //

//

//

```
6.111 Final Project Team #9// parameter noteB = 40'b01111111_01001001_01001001_01001001_00110110;
//
//
// 11110
// 00000
//
\frac{77}{11} "C"
//
// parameter noteC = 40'b00111110_01000001_01000001_01000001_00100010;
//
//
// 01110
// 01110
// 00000
//
// "D"
//
// parameter noteD = 40'b01111111_01000001_01000001_01000001_00111110;
//
//
// 00000
//
// "E"
//
// parameter noteE = 40'b01111111_01001001_01001001_01001001_01001001;
//
//
// 10001
// 10001
// 11110
// 10001
// 10001
// 11110
// 10001
// 10000
// 10000
// 10000
// 10001
// 11110
// 10001
// 10001
// 10001
// 10001
// 10001
// 11110
// 11111
// 10000
// 10000
// 11111
// 10000
// 10000
```
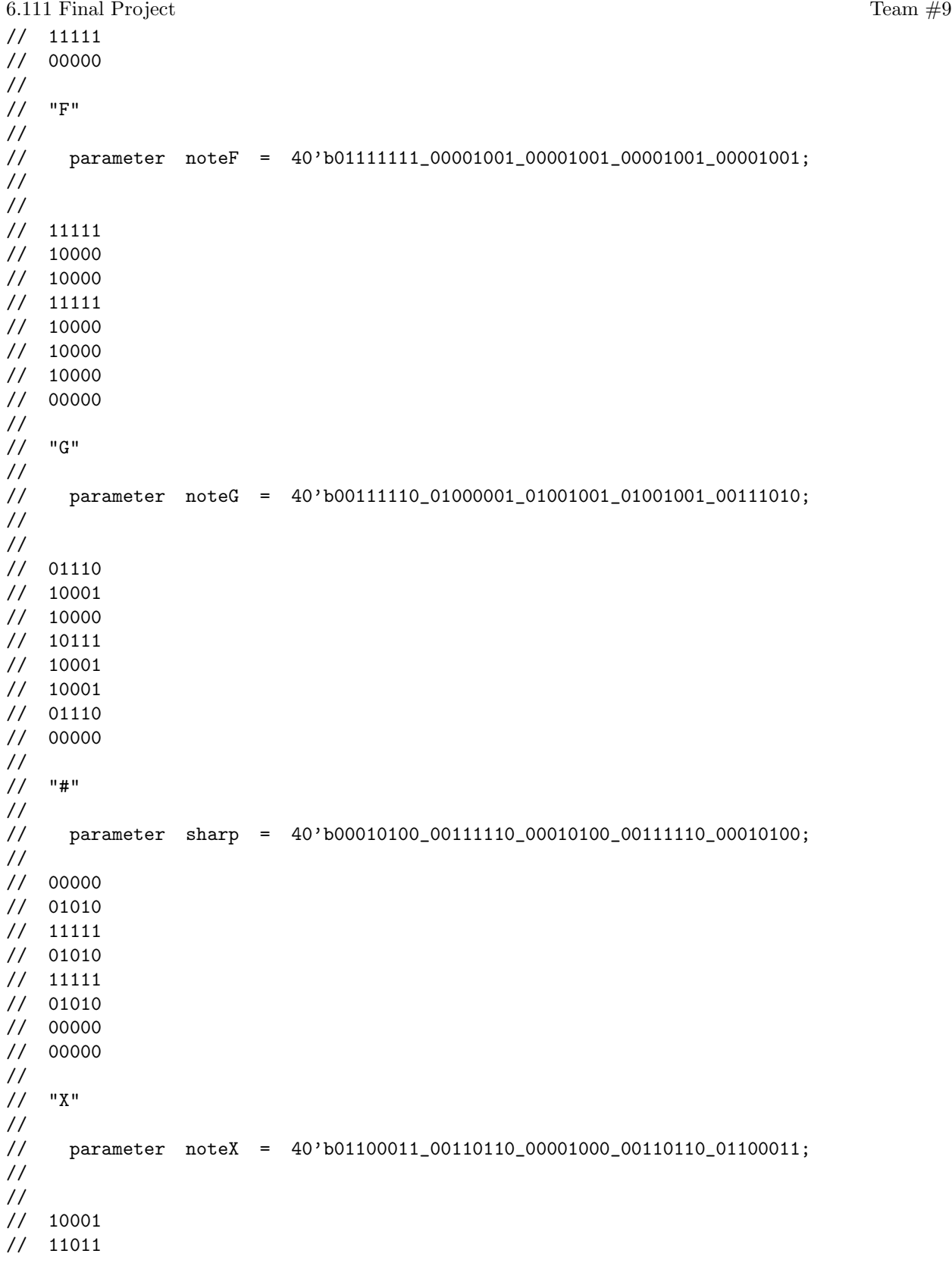

6.111 Final Project Team  $\#9$ // 01010 // 00100 // 01010 // 11011 // 10001 // 00000 // // //

#### A.9 alphanumeric displays.v

This code was taken directly from the 6.111 code repository and, therefore, is not included here.

### A.10 audio sel.v

```
//////////////////////////////////////////////////////////////////////
// audio_sel.v
// by MQ
//////////////////////////////////////////////////////////////////////
module audio_sel(sel, a, b, out);
  input [1:0] sel;
  input [15:0] a, b;
  output [15:0] out;
  reg [15:0] out;
  always @ (*) begin
     case (sel)
       2'b00: out = 16'b0;
       2'b01: out = b;
       2'b10: out = a;
       2'b11: out = a + b;
     endcase // case(sel)
  end
endmodule // audio_sel
```
#### A.11 bcontrol.v

```
//////////////////////////////////////////////////////////////////////
// bcontrol.v module to control volume buttons
// by MQ
//
//////////////////////////////////////////////////////////////////////
module bcontrol (resetb, clk, incb, decb, val);
  parameter delta = 5'b0001;
  parameter init_val = 5'b0000;
  input resetb, clk, incb, decb;
  output [4:0] val;
```

```
6.111 Final Project Team \#9wire inc_pu, dec_pu;
  fall2pu fall2pu_incb (clk, resetb, incb, inc_pu);
  fall2pu fall2pu_decb (clk, resetb, decb, dec_pu);
  reg [4:0] val;
  always @ (posedge clk) begin
    if (!resetb) begin
      val <= init_val;
    end else if (inc_pu) begin
      if (val \leq (5'b11111 - delta)) val \leq val + delta;
      else val <= 5'b11111;
    end else if (dec_pu) begin
      if (va1 \ge -(5'b00000 + delta) val \le val - delta;
      else val <= 5'b00000;
    end
  end // always @ (posedge clk)
endmodule // bcontrol
```
#### A.12 fall2pu.v

```
//////////////////////////////////////////////////////////////////////
// fall2pu.v converts a synchronous falling edge to a one-cycle pulse
// by MQ
//////////////////////////////////////////////////////////////////////
module fall2pu (clk, resetb, in, out);
  input clk, resetb, in;
  output out;
  reg in_old, out;
  // one state var: in_old
  always @ (posedge clk) begin
     if (!resetb) in\_old \le 0;
     else in_old <= in;
  end
  always @ (*) begin
     if (!in && in_old) out = 1;
     else out = 0;
  end
endmodule // fall2pu
```
#### A.13 debounce.v

```
//////////////////////////////////////////////////////////////////////
//
// debounce.v input button/switch debouncer and synchronizer
// with an active-low reset
//
// citation: code adapted from 6.111 staff handout
//////////////////////////////////////////////////////////////////////
```

```
6.111 Final Project Team \#9module debounce (reset, clock, noisy, clean);
  parameter DELAY = 368640; // .01 sec with a 368.640Mhz clock
  input reset, clock, noisy;
  output clean;
  reg [18:0] count = 0;reg new = 0, clean = 0;
  always @(posedge clock)
  begin
   if (!reset)
   begin
          count \leq 0;
         new <= noisy;
          clean <= noisy;
    end
    else if (noisy != new) // if outside input is not
   begin \frac{1}{2} equal to internal val
          new <= noisy; 
          count \leq 0;
   end 
    else if (count == DELAY)
      clean <= new;
   else
      count <= count+1;
  end
endmodule
```
#### A.14 checker.v

```
//////////////////////////////////////////////////////////////////////
// checker.v checkerboard pattern used to debug various vga timings
// by MQ
//////////////////////////////////////////////////////////////////////
module checker (clk, resetb, pixel_count, line_count,
              vga_out_red, vga_out_green, vga_out_blue);
  input clk, resetb;
  input [9:0] pixel_count, line_count;
  output [7:0] vga_out_red, vga_out_green, vga_out_blue;
  reg outcolor;
  parameter color1 = 24'b000000000000000000000000;
  parameter color0 = 24'b111111111111111100000000;
  reg state, next;
  assign {vga_out_red, vga_out_green, vga_out_blue} = outcolor ?
         color1 : color0;
  always @ (posedge clk)
    begin
       if (!resetb) state <= 0;
       else state <= next;
```

```
6.111 Final Project Team \#9end
  always @ (*)
    begin
      if (line_count \leq 47) next = 0;
      else if (line_count \le 95) next = 1;
      else if (line_count \le 143) next = 0;
      else if (line_count \le 191) next = 1;
      else if (line_count \le 239) next = 0;
      else if (line_count \le 287) next = 1;
      else if (line_count \le 335) next = 0;
      else if (line_count \le 383) next = 1;
      else if (line_count \leq 431) next = 0;
      else if (line_count \le 479) next = 1;
      else next = 0;
    end
  always @ (*)
    begin
      if (pixel_count \leq 63) outcolor = 0;
      else if (pixel_count <= 123) outcolor = 1;
      else if (pixel_count <= 191) outcolor = 0;
      else if (pixel_count <= 255) outcolor = 1;
      else if (pixel_count <= 319) outcolor = 0;
      else if (pixel_count <= 383) outcolor = 1;
      else if (pixel_count <= 447) outcolor = 0;
      else if (pixel_count <= 511) outcolor = 1;
      else if (pixel_count <= 575) outcolor = 0;
      else if (pixel_count \le 639) outcolor = 1;
      else outcolor = 0;
          if (!state) outcolor = "outcolor;
    end
```

```
endmodule
```
#### A.15 vgacon.v

```
//////////////////////////////////////////////////////////////////////
/*
vgacon.v vga control module that generates sync signals and
        reports the pixel count.
*/
//////////////////////////////////////////////////////////////////////
module vgacon (clk, resetb, hsync, vsync, pixel_count,
             line_count, vga_out_sync_b, vga_out_blank_b);
// // timings for 31.5MHz pixel_clock 
// parameter h_active_t = 639; 
// parameter h_fp_t = 655; // 640 + 16 - 1; 
// parameter h_sync_t = 751; // 640 + 16 + 96 - 1; 
// parameter h_bp_t = 799; // 640 + 16 + 96 + 48 - 1; 
// parameter v_active_t = 479; // 480 - 1
\frac{1}{4} parameter v_fp_t = 490; \frac{1}{480} + 11 - 1
```

```
6.111 Final Project Team \#9// parameter v_sync_t = 492; //480 + 11 + 2 - 1 
// parameter v_bp_t = 524; //480 + 11 + 2 + 32 - 1 
// // timings for 36MHz pixel_clock 640x480
// parameter h_active_t = 639;
\frac{1}{2} parameter h_fp_t = 671; \frac{1}{2} above + 32
\frac{1}{2} parameter h_sync_t = 719; \frac{1}{2} above + 48
\frac{1}{2} parameter h_bp_t = 831; \frac{1}{2} above + 112
// parameter v_active_t = 479; //
\frac{1}{2} parameter v_fp_t = 480; \frac{1}{2} / above + 1
// parameter v_sync_t = 483; //above + 3
\frac{1}{2} parameter v_bp_t = 508; \frac{1}{25}// timings for 38.1MHz pixel_clock 800x600
  // this is being used with our 36.864MHz clock ...
  // these timings work (minor ripples observed)
  parameter h_active_t = 799;
  parameter h_f-h_f = 831; // above + 32
  \frac{1}{2} parameter h_sync_t = 959; // above + 128
  parameter h_bp_t = 1087; // above + 128
  parameter v_active_t = 599; //
  parameter v_f p_t = 600; //above + 1<br>parameter v_s p_t = 604; //above + 4
  parameter v_sync_t
  parameter \ v_bpt = 618; //above + 14
  input clk, resetb;
  output [10:0] pixel_count, line_count;
  output hsync, vsync, vga_out_sync_b, vga_out_blank_b;
  wire vga_out_sync_b, vga_out_blank_b;
  reg [10:0] pixel_count, line_count,
             pixel_count_next, line_count_next;
  reg hsync, vsync;
  reg hblank, vblank;
  assign vga_out_sync_b = 1'b1;
  assign vga_out_blank_b = hblank && vblank;
  // The state is simply: {pixel_count, line_count}
  always @ (posedge clk)
    begin
       if (!resetb)
        begin
           pixel_count <= 0;
           line_count <= 0;
        end
       else
        begin
           pixel_count <= pixel_count_next;
           line_count <= line_count_next;
```

```
6.111 Final Project Team \#9end 
    end 
  always @ (*) 
    begin 
       // code for next pixel location 
       pixel_count_next = pixel_count + 1; 
       line_count_next = line_count; 
       if (pixel_count == h_bp_t) 
         begin 
            pixel_count_next = 0; 
            if (line_count == v_by) line_count_new = 0;else line_count_next = line_count + 1; 
         end 
       // code for hblank hsync 
       if (pixel_count <= h_active_t) 
         begin 
            hblank = 1;
            hsync = 1;end 
       else if (pixel_count <= h_fp_t) 
         begin 
            hblank = 0;
            hsync = 1; 
         end 
       else if (pixel_count <= h_sync_t) 
         begin 
            hblank = 0;
            hsync = 0;end 
       else if (pixel_count <= h_bp_t) 
         begin 
            hblank = 0;
            hsync = 1;
         end 
       else 
         begin 
           hblank = 1;hsync = 1;end 
       // code for vblank vsync 
       \begin{minipage}{0.2\linewidth} \emph{if} \quad \text{(line\_count <= &\texttt{v\_active\_t}\text{)} \end{minipage}begin 
            vblank = 1;vsync = 1;end 
       else if (line_count <= v_fp_t) 
         begin
```

```
6.111 Final Project Team #9vblank = 0;vsync = 1;end 
     else if (line_count <= v_sync_t) 
       begin 
         vblank = 0;vsync = 0; 
       end 
     else if (line_count <= v_bp_t) 
       begin 
         vblank = 0;vsync = 1; 
       end 
     else 
       begin 
         vblank = 1;vsync = 1;end 
   end 
endmodule
```
1 parameter AS4= ; parameter B4<del>2</del> ; parameter C4<del>3</del> ; parameter CS44 ; parameter D45 ; parameter DS46 ; 6.111 Final Project Team  $\#9$ A.16 compare display.v //By: Zhongying Zhou //VGA display // Instantiates display modules for graphs and text //inputs are global clock and reset //pixel count, line count //music note and singer note for displaying pitch //video starting signal ie. copy\_internal //update data signals for music, song, fft (new\_) //7 bit data input tone, voice, fft //8 bit input of measure //2 bit song\_sel switch input //output: 8 bit RGB signals module compare\_display (clock, reset\_sync, pcount, lcount, music\_note, singer\_note, copy\_internal, new\_m, new\_s, new\_f, tone, voice, fft\_out,measure, song\_sel, vga\_red, vga\_green, vga\_blue); input clock, reset\_sync; input [10:0] pcount,lcount; //x, y coords input [3:0] music\_note, singer\_note; input [6:0] tone, voice, fft\_out; //input data into the graph modules input copy\_internal, new\_m, new\_s, new\_f; input [7:0] measure; //input is address 11:4 input [1:0] song\_sel; output [7:0] vga\_red, vga\_green, vga\_blue; //internal wires wire [7:0] r, g, b; wire [7:0] red\_m, green\_m, blue\_m, red\_s, green\_s, blue\_s,red\_f, green\_f, blue\_f; wire [7:0] red\_fm, green\_fm, blue\_fm, red\_fs, green\_fs, blue\_fs, red\_ff, green\_ff, blue\_ff; //internal RGB signals wire [2:0] pixel1, pixel2, pixel3, pixel4, pixel5; //new stuff //output from the existing string display module wire [63:0] cstring1= " Song "; wire [63:0] cstring2= " Singer "; wire [63:0] cstring3= " FFT "; //labels for the graphs reg [63:0] music\_string, singer\_string; parameter A4= 0;

```
6.111 Final Project Team \#9parameter E4=7;
 parameter F4=8;
 parameter FS4=9;
 parameter G4=10;
 parameter GS4=11;
 always @ (music_note or singer_note) begin
 //decides which letter to output corresponding to the music note
   case (music_note)
   A4: music_string= "A";
   AS4: music_string= "A#";
   B4: music_string= "B";
   C4: music_string= "C";
   CS4: music_string= "C#";
   D4: music_string= "D";
   DS4: music_string= "D#";
   E4: music_string= "E";
   F4: music_string= "F";
   FS4: music_string= "F#";
   G4: music_string= "G";
   GS4: music_string= "G#";
    default music_string= " ";
  endcase
  case (singer_note)
   //decides which character to output corresponding to the singer note
   A4: singer_string= "A";
   AS4: singer_string= "A#";
   B4: singer_string= "B";
   C4: singer_string= "C";
   CS4: singer_string= "C#";
   D4: singer_string= "D";
   DS4: singer_string= "D#";
   E4: singer_string= "E";
   F4: singer_string= "F";
   FS4: singer_string= "F#";
   G4: singer_string= "G";
   GS4: \overline{\text{singer}\text{-string}} "G#";
    default singer_string= " ";
   endcase
 end
```
char\_string\_display musics\_label(clock, pcount, lcount,pixel4,music\_string,10'd550,9'd20); char\_string\_display singers\_label(clock, pcount, lcount,pixel5,singer\_string,10'd550,9'd190); //display the notes

char\_string\_display song\_label(clock, pcount, lcount,pixel1,cstring1,10'd380,9'd20); char\_string\_display singer\_label(clock, pcount, lcount,pixel2,cstring2,10'd380,9'd190); char\_string\_display fft\_label(clock, pcount, lcount,pixel3,cstring3,10'd380,9'd360); //displays the labels

```
6.111 Final Project Team \#9reg [63:0] title1_string, title2_string, author1_string, author2_string
  wire [2:0] pixelt1, pixelt2, pixela1, pixela2;
  //variables for displaying title and artist of song
  always @ (posedge clock) begin
     if (reset_sync)
       case(song_sel)
          2'd0: begin
               title1_string<= "Crazy";
               title2_string<="";
               author1_string<="Britney";
               author2_string<="Spears";
            end
           2'd1: begin
               title1_string<= "She";
               title2_string<= "Bangs";
               author1_string<="Ricky";
               author2_string<="Martin";
             end
           default begin
              title1_string<= "Crazy";
               title2_string<="";
               author1_string<="Britney";
               author2_string<="Spears";
             end
      endcase
   else begin
       title1_string<= title1_string;
       title2_string<= title2_string;
       author1_string<=author1_string;
       author2_string<=author2_string;
   end
 end
 char_string_display title1_label(clock, pcount, lcount,pixelt1,title1_string,10'd20,9'd20);
 char_string_display title2_label(clock, pcount, lcount,pixelt2,title2_string,10'd150,9'd20);
 char_string_display artist1_label(clock, pcount, lcount,pixela1,author1_string,10'd20,9'd50);
 char_string_display artist2_label(clock, pcount, lcount,pixela2,author2_string,10'd150,9'd50);
 //displays the string
 reg [63:0] w1, w2, w3, w4;
 wire [2:0] pixw1, pixw2, pixw3, pixw4;
 always @ (measure) begin
   case (measure)
       //finds lyrics to corresponding measure
       8'h1: begin
              w1 = "Baby I'm";w2 = " " " ;w3 = " "w4 = " "
```

```
6.111 Final Project Team #9end 
      8'h2: begin 
          w1="so into "; 
            w2="you " ; 
           w3 = " " ";
            w4 = " "end 
      8'h3: begin 
         w1="You've "; 
           w2="got that" ; 
           w3="some- "; 
           w4 = "thing";
           end 
      8'h4: begin<br>w1 = "What";
         w1 = "What"w2="can I do" ; 
           w3=""; 
           w4 = " "end 
      8'h5: begin 
          w1="Baby "; 
            w2="you " ; 
           w3=""; 
            w4 = " "end 
      8'h6: begin 
         w1="spin me "; 
           w2="around " ;
           w3=""; 
           w4 = " "end 
      8'h7: begin 
         w1="The ";
           w2="earth is" ; 
           w3="moving "; 
           w4 = "but I ";end 
      8'h8: begin 
         w1 = "can't ";
           w2="feel the" ; 
           w3="ground "; 
           w4 = " "end 
      8'h9: begin 
         w1="Every ";
```

```
6.111 Final Project Team #9w2="time " ; 
           w3="you "; 
          w4 = " "end 
      8'hA: begin 
        w1="look "; 
          w2="at me " ; 
          w3=""; 
          w4 = " "end 
      8'hB: begin 
        w1="My heart"; 
          w2 = "is";
          w3="jumping "; 
           w4 = "It's "end 
      8'hC: begin 
         w1="easy to "; 
           w2="see " ; 
          w3=""; 
          w4 = " "end 
      8'hD: begin 
        w1="Lovin "; 
           w2="you " ; 
           w3="means "; 
           w4 = " "end 
      8'hE: begin 
        w1="so much "; 
          w2="more " ; 
          w3=""; 
          w4 = " "end 
      8'hF: begin 
         w1="more "; 
           w2="than " ; 
         w3="anything"; 
          w4="I ever "; 
         end 
      8'h10: begin 
        w1 = "felt";
           w2="before " ; 
           w3="You "; 
          w4="drive me"; 
         end 
      8'h11: begin 
         w1="crazy "; 
           w2="I " ;
```

```
6.111 Final Project Team #9w3=""; 
           w4 = " "end 
      8'h12: begin 
         w1 = "just";
          w^2="can't ";
           w3="sleep "; 
           w4 = " "end 
      8'h13: begin 
         w1 = "I'm so ";
          w2="excited " ; 
           w3="I'm ";
           w4 = " "end 
      8'h14: begin 
         w1="in too "; 
            w2="deep " ; 
            w3="you "; 
           w4="drive me"; 
          end 
      8'h15: begin 
         w1="crazy "; 
           w2="but it " ; 
           w3=""; 
           w4 = " "end 
      8'h16: begin 
         w1="feels ";
           w2="alright " ; 
           w3 = " "w4 = " "end 
      8'h17: begin 
         w1 = "Baby" ";
           w2="thinkin " ; 
           w3="of you "; 
           w4="keeps me"; 
          end 
      8'h18: begin 
         w1="up all ";w2="night! " ; 
           w3=""; 
           w4 = " "end 
   //next song 
      8'h1B: begin 
         w1 = "Talk" ";
           w2="to me " ;
```

```
6.111 Final Project Team #9w3=""; 
           w4 = " "end 
     8'h1C: begin 
         w1="tell me "; 
          w2="your " ; 
           w3="name "; 
           w4 = " "end 
      8'h1D: begin 
         w1="You "; 
          w2="blow me " ; 
          w3="off like"; 
          w4="it's "; 
          end 
      8'h1E: begin 
         w1 = "all the ";
           w2 = "same" ;
           w3=""; 
           w4 = " "end 
      8'h1F: begin 
         w1="You lit "; 
          w2="a fuse " ; 
           w3="and now "; 
           w4="I'm "; 
          end 
      8'h20: begin 
         w1="tickin "; 
            w2="away " ; 
            w3="like "; 
           w4=" a bomb ";
          end 
      8'h21: begin 
         w1 = "yeah";
          w2="ba-(by) " ; 
           w3=""; 
           w4 = " "end 
      8'h22: begin 
         w1="(ba)-by "; 
          w2="" ; 
          w3=""; 
           w4 = " "end 
      8'h23: begin 
         w1 = "Talk" ";
          w2="to me " ; 
           w3=""; 
           w4 = " ";
          end
```

```
6.111 Final Project Team #98'h24: begin 
         w1="tell me "; 
            w2="your " ; 
            w3="sign "; 
            w4 = " " "end 
      8'h25: begin 
         w1="You're "; 
           w2="switch- " ; 
           w3="in sides"; 
            w4="like a"; 
          end 
      8'h26: begin 
         w1="Gemini "; 
            w2 = " " " ;w3=""; 
           w4 = " "end 
      8'h27: begin 
         w1="You're "; 
           w2="playing " ; 
           w3="games & "; 
            w4="now you "; 
          end 
      8'h28: begin 
         w1="hittin "; 
           w2="my heart" ; 
           w3="like a "; 
            w4 = "drum"end 
      8'h29: begin 
         w1 = "yeah ";
           w2="ba-(by) " ; 
           w3 = " "w4 = " "end 
      8'h2A: begin 
         w1 = " (ba) -by ";
           w2 = " " " ;w3="Well, if"; 
            w4 = " "end 
      8'h2B: begin 
         w1="Lady ";
           w2 = "Luck" ";
           w3 = "gets" ";
            w4 = " ";
          end 
      8'h2C: begin 
         w1="on my "; 
            w2 = "side";
```

```
6.111 Final Project Team \#9w3="we're "; 
           w4="gonna "; 
         end 
      8'h2D: begin 
        w1="rock ";
          w2="this ";
           w3="town "; 
           w4="alive "; 
          end 
      8'h2E: begin 
         w1="I'll let"; 
          w2="her " ; 
          w3=""; 
           w4 = " "end 
      8'h2F: begin 
         w1="rough "; 
          w2="me up " ; 
           w3="till she"; 
           w4 = " ";
          end 
      8'h30: begin 
         w1="knocks "; 
          w2="me out " ; 
           w3="'cause ";
           w4="she ";
         end 
      8'h31: begin 
         w1 = "walks";
          w2="like she" ; 
           w3="talks "; 
           w4="and she "; 
         end 
      8'h32: begin 
         w1="talks "; 
          w2="like she" ; 
          w3="walks "; 
           w4 = "She";
          end 
      8'h33: begin 
         w1="bangs "; 
            w2="she " ; 
          w3="bangs "; 
           w4 = " "end 
      8'h34: begin 
         w1 = "Oh baby ";w2="when she" ; 
           w3 = " " ";
           w4=""; 
          end
```

```
6.111 Final Project Team #98'h35: begin 
         w1="moves "; 
            w2="she " ; 
            w3="moves "; 
           w4 = " "end 
      8'h36: begin 
         w1="I go "; 
          w2="crazy " ; 
          w3="cuz she "; 
           w4 = " "end 
      8'h37: begin 
         w1="looks "; 
          w2="like a " ; 
          w3="flower "; 
          w4="but she "; 
         end 
      8'h38: begin 
         w1="stings "; 
          w2="like a " ; 
          w3="bee "; 
           w4 = " "end 
      8'h39: begin 
         w1="like "; 
          w2="every " ; 
          w3="girl in "; 
          w4 = " "end 
      8'h3A: begin 
         w1="history "; 
            w2="She " ; 
           w3=""; 
           w4 = " "end 
      8'h3B: begin 
         w1="bangs "; 
            w2="She " ; 
          w3="bangs "; 
           w4 = "I'm was-";
         end 
      8'h3C: begin 
         w1="-ted by "; 
          w2="the way " ;
           w3="she "; 
           w4 = " "end 
      8'h3D: begin 
         w1="moves "; 
            w2="she " ;
```

```
6.111 Final Project Team \#9w3="moves "; 
            w4 = "No";
          end 
       8'h3E: begin 
          w1="one ever"; 
            w2="looked " ; 
            w3="so "; 
            w4 = " "end 
       8'h3F: begin 
          w1="fine "; 
             w2="" ; 
            w3 = " "w4 = " "end 
       8'h40: begin 
         w1 = "She" :
            w2="reminds " ;
            w3="me that ";<br>w4="a ";
            w4 = "aend
       8'h41: begin
          w1 = "woman's ";
            w2="got one " ;
            w3="thing ";
            w4 = " "end
       8'h42: begin
          w1="on her ";
            w2 = "mind";
            w3 = " "w4 = " "end
   default: begin
          w1 = " "w2 = " " " ;w3 = " "w4 = " "end
 endcase
 end
 char_string_display lyricl1(clock, pcount, lcount, pixw1, w1, 10'd40, 9'd150);
 char_string_display lyricl2(clock, pcount, lcount, pixw2, w2, 10'd40, 9'd190);
 char_string_display lyricl3(clock, pcount, lcount, pixw3, w3, 10'd40, 9'd230);
 char_string_display lyricl4(clock, pcount, lcount,pixw4,w4,10'd40,9'd270);
 //displays lyrics
 draw_graph d_music(clock, reset_sync, pcount,lcount,10'd380,10'd50, tone, new_m, copy_internal,
                   red_m, green_m, blue_m);
```

```
6.111 Final Project Team \#9frame frame_m( pcount,1count,10'd379,10'd49, 10'd401, 10'd129, red_fm, green_fm, blue_fm);
 //draws graph and frame for the music
 draw_graph d_singer(clock, reset_sync, pcount,lcount,10'd380,10'd220, voice, new_s, copy_intern
                   red_s, green_s, blue_s);
 frame frame_s( pcount,lcount,10'd379,10'd219, 10'd401, 10'd129, red_fs, green_fs, blue_fs);
 //draws graph and frame for singer
 draw_fft d_fft(clock, reset_sync, pcount,lcount,10'd0,10'd390, fft_out, new_f,
                   red_f, green_f, blue_f);
 frame frame_f( pcount,lcount,10'd0,10'd389, 10'd799, 10'd129, red_ff, green_ff, blue_ff);
 //draws fft graph and frame
 //'OR'ing the colours together
 assign vga_red= red_m|red_s|red_f|red_fm|red_fs|red_ff
       |{8{pixel1[2]}}|{8{pixel2[2]}}|{8{pixel3[2]}}|{8{pixel4[2]}}|{8{pixel5[2]}}
       |{8{pixelt1[2]}}|{8{pixelt2[2]}}|{8{pixela1[2]}}|{8{pixela2[2]}}
       |{8{pixw1[2]}}|{8{pixw2[2]}}|{8{pixw3[2]}}|{8{pixw4[2]}};
 assign vga_green= green_m | green_s | green_f | green_fm | green_fs | green_ff
       |{8{pixel1[1]}}|{8{pixel2[1]}}|{8{pixel3[1]}}|{8{pixel4[1]}}|{8{pixel5[1]}}
       |{8{pixelt1[1]}}|{8{pixelt2[1]}}|{8{pixela1[1]}}|{8{pixela2[1]}}
       |{8{pixw1[1]}}|{8{pixw2[1]}}|{8{pixw3[1]}}|{8{pixw4[1]}};
 assign vga_blue= blue_m | blue_s | blue_f | blue_fm | blue_fs | blue_ff
       |{8{pixel1[0]}}|{8{pixel2[0]}}|{8{pixel3[0]}}|{8{pixel4[0]}}|{8{pixel5[0]}}
       |{8{pixelt1[0]}}|{8{pixelt2[0]}}|{8{pixela1[0]}}|{8{pixela2[0]}}
       |{8{pixw1[0]}}|{8{pixw2[0]}}|{8{pixw3[0]}}|{8{pixw4[0]}};
```

```
endmodule
```
#### A.17 divider.v

//By: Zhongying Zhou //converts a 36.864 MHz clock signal into 10 or 8 or 6 or 4 Hz enable //global inputs reset, and clock //user input tempo\_sel effective on reset //FSM input pause\_d pauses divider when high //enable output to the FSM module divider (reset, clock, tempo\_sel, pause\_d, enable); input reset, clock, pause\_d; input [1:0] tempo\_sel; output enable; reg [24:0] count; //25 bits required to count 1Hz signal reg[24:0] final; reg enable; parameter LARGO=0; //60 quarter notes/minute

```
6.111 Final Project Team \#9parameter ANDANTE=1; //90 
   parameter MODERATO=2; //120 
   parameter ALLEGRO=3; //150 
   always @ (posedge clock)
    begin
      if (reset) //if reset is high, start count over at 0
      begin
             count<=0;
             enable<=0;
             case (tempo_sel)
             //test for clock = 36.864 mHz
                 LARGO: final<= 9215999; //0.25 seconds/1 sixteenth
                 ANDANTE: final<= 6143999; //0.1666... seconds
                 MODERATO: final<= 4607999; //0.125 s
                 ALLEGRO: final<= 3686399; //0.1 s
           endcase
       end
      else if (!pause_d) //user has not paused
       if (count == final)
       //if counter reaches note duration
         begin
            count<=0; //start count over
           enable<=1; //enable is high
         end
        else
        //otherwise enable is low and count is increased
         begin
           enable<=0;
           count \leq count +1;
         end
      else
      //user paused so count is the same and enable is low
       begin
        count<=count;
        enable<=0;
       end
    end
endmodule
A.18 draw fft.v
```

```
//By: Zhongying Zhou
//draw fft module
//global inputs clock and reset
//pixel count and line count
//then x, y value of the left hand corner
//finally data (0-127) and the data update pulse to signal new data
//outputs the RGB for that certain pixel/line count
//draws a time domain rectangle graph of input signal
//stretches the signal to 800 wide ie 4 pixels per data
```
input [6:0] data;

reg [10:0]index\_x;

//output colour

 $w_1$ ptr <= 0;

if  $(w_ptr==199)$ 

w\_ptr<=0; //starts at memory 0 again

//note the opposite direction

data\_y=hold\_data [(w\_ptr+ index\_x[9:2])]; //finds corresponding data mod 200

data\_y=hold\_data [(w\_ptr+index\_x[9:2]-200)];

w\_ptr<=w\_ptr+1; //increases w\_ptr

always @ (pcount or lcount) begin

end

else

//rgb values

begin

else

end end

module draw\_fft(clock, reset\_sync, pcount,lcount,l\_x,l\_y, data, update, red, green, blue); input clock, reset\_sync; input [10:0] pcount,lcount; //x, y coords input  $[10:0]$   $l_x, l_y$ ;  $//x, y$  of left corner of box //7 bits ie max of 128 pixel difference in magnitude input update; //high for one cycle when new data is available output [7:0] red, green, blue; //rgb values reg [7:0] red, green, blue; reg [6:0] hold\_data [199:0]; //stores 200 previous values of data reg [7:0] w\_ptr; //write pointer up to 200 reg [6:0] data\_y;//data based on input pcount parameter RED= 8'hFF; parameter GREEN=8'hFF; parameter BLUE= 8'hFF; always @ (posedge clock) begin if (reset\_sync) begin //initialize write pointer else if (update) begin //updates data hold\_data[w\_ptr]<= data; //write data into next slot

if  $((\text{pcount}+1))\ge \mathbf{x}$  &  $\mathbf{x}$  pcount<  $(1_x+800))/\text{within}$  the 800 window width

if ((index\_x[9:2]+w\_ptr) <200) //if the index is less than 200

//finds data at (write pointer + relative index) mod 200 if  $((1 \text{count} < (1_y + 128))$  &&  $((1 \text{count} + \{(3\{0\}\}, \text{data}_y)) > (1_y + 126))$  begin

assign index\_x=pcount-l\_x; //relative index of the data

```
6.111 Final Project Team \#9//checks if both above bottom edge and under the data position
             //since
            red=RED;
            green=GREEN;
            blue=BLUE;
             //white
           end
           else begin
            red=8 'h00;
            green=8 'h00;
            blue=8 'h00;
            //black
          end
        end
      else begin
          red=8 'h00;
           green=8 'h00;
          blue=8 'h00;
           //black
          end
     end
endmodule
A.19 draw graph.v 
//Zhongying Zhou
//draw graph module
//global inputs clock and reset
//pixel count and line count
//then x, y value of the left hand corner
//finally data (0-127) and the data update pulse to signal new data
//copy signal to make a copy of the data in the array and the pointers
//outputs the RGB for that certain pixel/line count
//draws a time domain line graph of input signal
module draw_graph(clock, reset_sync, pcount,lcount,l_x,l_y, data, update,
                    copy_internal, red, green, blue);
 input clock, reset_sync;
 input [10:0] pcount,lcount; //x, y coords
 input [10:0] l_x, l_y; //x, y of left corner of box
 input [6:0] data; //is input data signed?
 //7 bits ie max of 128 pixel difference in magnitude
 input update, copy_internal; //high for one cycle when new data is available
 output [7:0] red, green, blue; //rgb values
 reg [7:0] red, green, blue;
 reg [6:0] hold_data [399:0]; //stores 400 previous values of data
 reg [6:0] copy_data [399:0]; //copy of data
```

```
6.111 Final Project Team \#9reg [8:0] w_ptr, copy_w_ptr; //write pointer up to 400
 reg [8:0] r_ptr, copy_r_ptr; //read pointer up to 400
 reg [6:0] data_y;//data based on input pcount
 parameter RED= 8'hFF;
 parameter GREEN=8'hFF;
 parameter BLUE= 8'hFF;
 //output colour
 integer i; //index for copying data
 always @ (posedge clock) begin
   if (reset_sync) begin
      w_ptr<=0;
      r_ptr<=0;
      //initialize the write and read pointers
       end
    else if (update) begin //updates data
      hold_data[w_ptr]<= data; //write data into next slot
      r_ptr<=w_ptr; //where the newest data is
      if (w_ptr==399)
         w_ptr<=0; //loops to memory 0 again
       else
          w_ptr<=w_ptr+1; //increases w_ptr
       end
     else if (copy_internal) begin //every screen refresh
        for(i=0; i<400; i=i+1)
          copy_data[i]<=hold_data[i];
           //copy all 400 into another array
        copy_w_ptr<=w_ptr;
        copy_r_ptr<=r_ptr;
        //copy the pointers
        end
    end
   //rgb outputs
    always @ (pcount or lcount) begin
       if ((pcount+1)>l_x && pcount< (l_x+400))//within the 400 window
        begin
          //finds corresponding data accordingly mod 400
          if (pcount <(copy_r_ptr+l_x+1)) //if the index would've been more than 0
             data_y=copy_data [(copy_r_ptr+ l_x-pcount)];
           else
             data_y=copy_data [(copy_r_ptr+l_x-pcount+400)];
             //finds data according to pcount
          if ((1count + {\{4{0}\}},data_y)) = (1_y + 127)) begin
           //if the line count corresponds to the data
```

```
6.111 Final Project Team \#9
```

```
red=RED;
        green=GREEN;
        blue=BLUE;
        //white
      end
      else begin
      //otherwise output black
        red=8 'h00;
        green=8 'h00;
        blue=8 'h00;
        //black
     end
    end
  else begin
      red=8 'h00;
      green=8 'h00;
      blue=8 'h00;
      //black
     end
end
```

```
endmodule
```
#### A.20 mr fsm.v

```
//By: Zhongying Zhou
//converts a lo-> high transition to a pulse
//global inputs clock and reset
//pause_sync input from debounced user pause signal
//pause_p is the output pulse if pause_sync rises
module pulsify (clock, reset, pause_sync, pause_p);
   input clock, reset, pause_sync;
   output pause_p;
   reg pause1, pause_p;
   always @(posedge clock)
       if (reset) pause_p<=0;
       //initializes pause_p to be 0
       else
       begin
           pause1 <= ~ pause_sync;
            //inverted and delayed pause
           pause_p<=(pause1 && pause_sync);
           //pulse
           end
```
endmodule

```
6.111 Final Project Team \#9A.21 rectangle.v 
//By: Zhongying Zhou
//Module for outputting a frame
//inputs are the pixel and line count and the top left coordinates of frame
//also the width and height of the fram
//outputs are the 8 bits for red, green and blue each
module frame (pcount,lcount,f_x,f_y, w, h,vga_out_red, vga_out_green, vga_out_blue);
input [10:0] pcount,lcount,f_x,f_y,w,h;
output [7:0] vga_out_red, vga_out_green, vga_out_blue;
reg [7:0] vga_out_red, vga_out_green, vga_out_blue;
  parameter RED= 8'hFF;
   parameter GREEN=8'hFF;
   parameter BLUE= 8'hFF;
  //displays white
   always @ (pcount or lcount)
       if ((\text{pcount}=\texttt{f}_x) || (\text{pcount}=\texttt{f}_x+\texttt{w})) & ((\text{lcount}+\texttt{1})\texttt{f}_y) & (\text{lcount}(\texttt{f}_y+\texttt{h}+\texttt{1})))//if on the left and right edges of the rectangle
       //assign rectangle RGB values
           //white
           vga_out_red= RED;
           vga_out_green= GREEN;
           vga_out_blue= BLUE;
           end
       else if ((\text{pcount+1})\times f_x) && (\text{pcount}<(f_x+ w+1)) && ((\text{lcount}==f_y) || (\text{lcount}==f_y+ h//top and bottom edges of the rectangle
       //assign rectangle RGB values
           //white
           vga_out_red= RED;
           vga_out_green= GREEN;
           vga_out_blue= BLUE;
           end
       else begin
       //not on the edges
       //black
           vga_out_red= 8'h00;
           vga_out_green= 8'h00;
           vga_out_blue= 8'h00;
           end
endmodule
```